## **МИНИСТЕРСТВО ОБРАЗОВАНИЯ И НАУКИ РФ**

#### **Федеральное государственное бюджетное образовательное учреждение высшего образования**

# «ТОМСКИЙ ГОСУДАРСТВЕННЫЙ УНИВЕРСИТЕТ СИСТЕМ УПРАВЛЕНИЯ И РАДИОЭЛЕКТРОНИКИ» (ТУСУР)

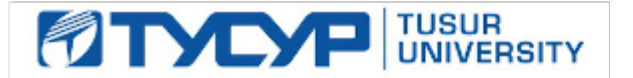

### УТВЕРЖДАЮ Проректор по учебной работе

Документ подписан электронной подписью Сертификат: 1сбсfa0a-52a6-4f49-aef0-5584d3fd4820<br>Владелец: Троян Павел Ефимович

Действителен: с 19.01.2016 по 16.09.2019

# РАБОЧАЯ ПРОГРАММА УЧЕБНОЙ ДИСЦИПЛИНЫ

## **Схемотехника**

Уровень образования: **высшее образование - специалитет** Направление подготовки (специальность): **25.05.03 Техническая эксплуатация транспортного радиооборудования**  Направленность (профиль): **Техническая эксплуатация радиоэлектронного оборудования воздушных судов и аэропортов** Форма обучения: **очная** Факультет: **РКФ, Радиоконструкторский факультет** Кафедра: **КИПР, Кафедра конструирования и производства радиоаппаратуры** Курс: **3** Семестр: **5** Учебный план набора 2011 года

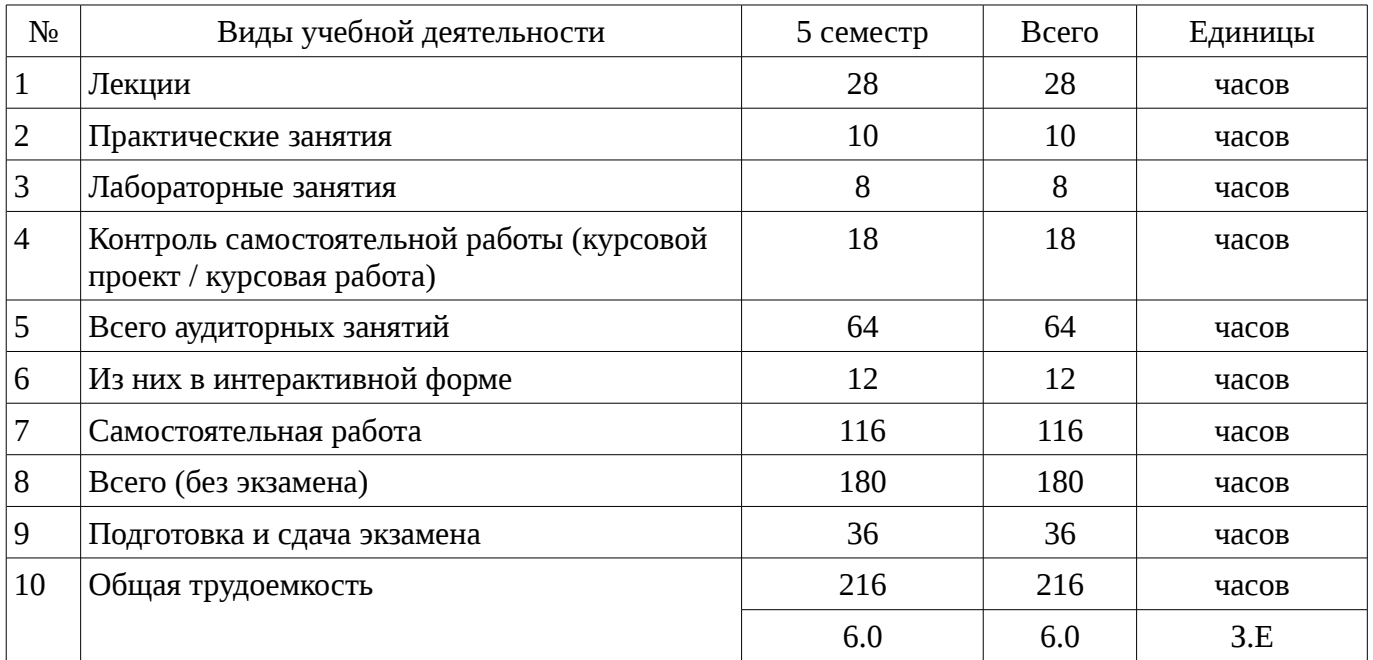

# Распределение рабочего времени

Экзамен: 5 семестр

Курсовое проектирование / Курсовая работа: 5 семестр

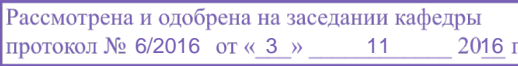

Томск 2016

#### ЛИСТ СОГЛАСОВАНИЙ

Рабочая программа составлена с учетом требований Федерального Государственного образовательного стандарта высшего образования (ФГОС ВО) по направлению подготовки (специальности) 25.05.03 Техническая эксплуатация транспортного радиооборудования , утвержденного 2016-09-12 года, рассмотрена и утверждена на заседании кафедры «\_\_\_»  $20 \qquad$  года, протокол  $N_2 \qquad \qquad$ .

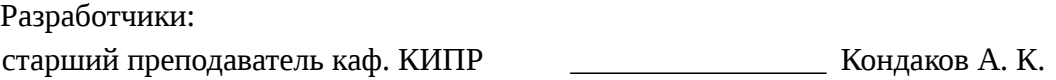

Заведующий обеспечивающей каф. КИПР \_\_\_\_\_\_\_\_\_\_\_\_\_\_\_\_ Карабан В. М.

Рабочая программа согласована с факультетом, профилирующей и выпускающей кафедрами направления подготовки (специальности).

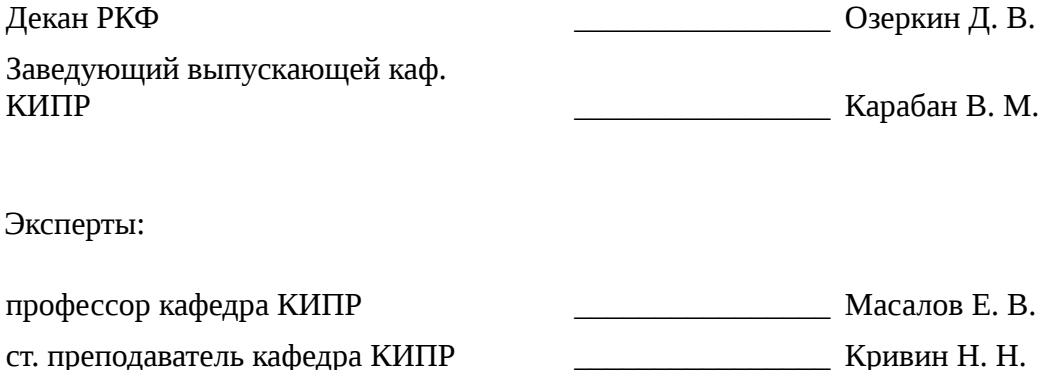

#### **1. Цели и задачи дисциплины**

#### **1.1. Цели дисциплины**

Дисциплина «Схемотехника » знакомит студентов с основами схемотехники электронных устройств, методами их анализа, синтеза и расчета устройств аналоговой и цифровой электроники, позволяющие осуществлять схемотехническое проектирование.

#### **1.2. Задачи дисциплины**

– Изучение методов построения структурных, функциональных и принципиальных схем радиоэлектронных узлов и устройств;

– Формирование представления о тенденциях развития элементной базы современной электроники;

– Формирование представления о тенденциях развития схемо- и системотехники различных устройств;

– Изучение принципов работы элементов и узлов радиоэлектронных средств;

– Овладение навыками расчета и моделирования устройств с использованием современных САПР;

– Овладение знаниями схем и принципов работы основных аналоговых устройств, в том числе на транзисторах и операционных усилителях, схем стабилизации режима активных элементов;

#### **2. Место дисциплины в структуре ОПОП**

Дисциплина «Схемотехника» (Б1.В.ДВ.1.1) относится к блоку 1 (вариативная часть).

Предшествующими дисциплинами, формирующими начальные знания, являются следующие дисциплины: Радиотехнические цепи и сигналы, Техническая эксплуатация радиоэлектронного оборудования.

Последующими дисциплинами являются: Моделирование и эксперимент в создании электронных средств (ГПО3).

#### **3. Требования к результатам освоения дисциплины**

Процесс изучения дисциплины направлен на формирование следующих компетенций:

– ПК-23 готовностью к проектированию и разработке сервисного, вспомогательного оборудования, схемных решений и средств автоматизации процессов эксплуатации;

В результате изучения дисциплины студент должен:

– **знать** Основы схемотехники электронных устройств и систем; эквивалентные схемы; обратные связи и их влияние на показатели и характеристики аналоговых устройств; обеспечение и стабилизацию режима работы транзисторов по постоянному току; усилительные каскады; операционные усилители; активные RC-фильтры; генераторы электрических сигналов; использование ЭВМ при проектировании аналоговых и цифровых устройств; основы цифровой схемотехники; основные цифровые устройства: триггеры, счетчики, логические устройства, регистры; основы системотехники радиоэлектронных устройств и систем приёма, передачи и обработки информации; физическую сущность процессов, происходящих в каскадах и трактах преобразования и обработки сигналов в информационных устройствах и системах связи в целом;

– **уметь** Выбирать оптимальные с точки зрения решения поставленной задачи типовые схемотехнические решения для реализации электронных устройств; - оптимизировать структуру построения и характеристики (показатели) электронных средств обработки информации;

– **владеть** Навыками схемотехнического компьютерного моделирования каскадов и узлов аналоговых и цифровых электронных устройств.

#### **4. Объем дисциплины и виды учебной работы**

Общая трудоемкость дисциплины составляет 6.0 зачетных единицы и представлена в таблице 4.1.

Таблица 4.1 – Трудоемкость дисциплины

–

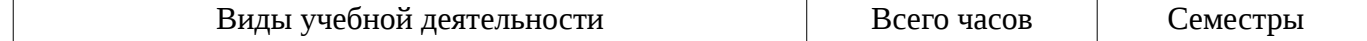

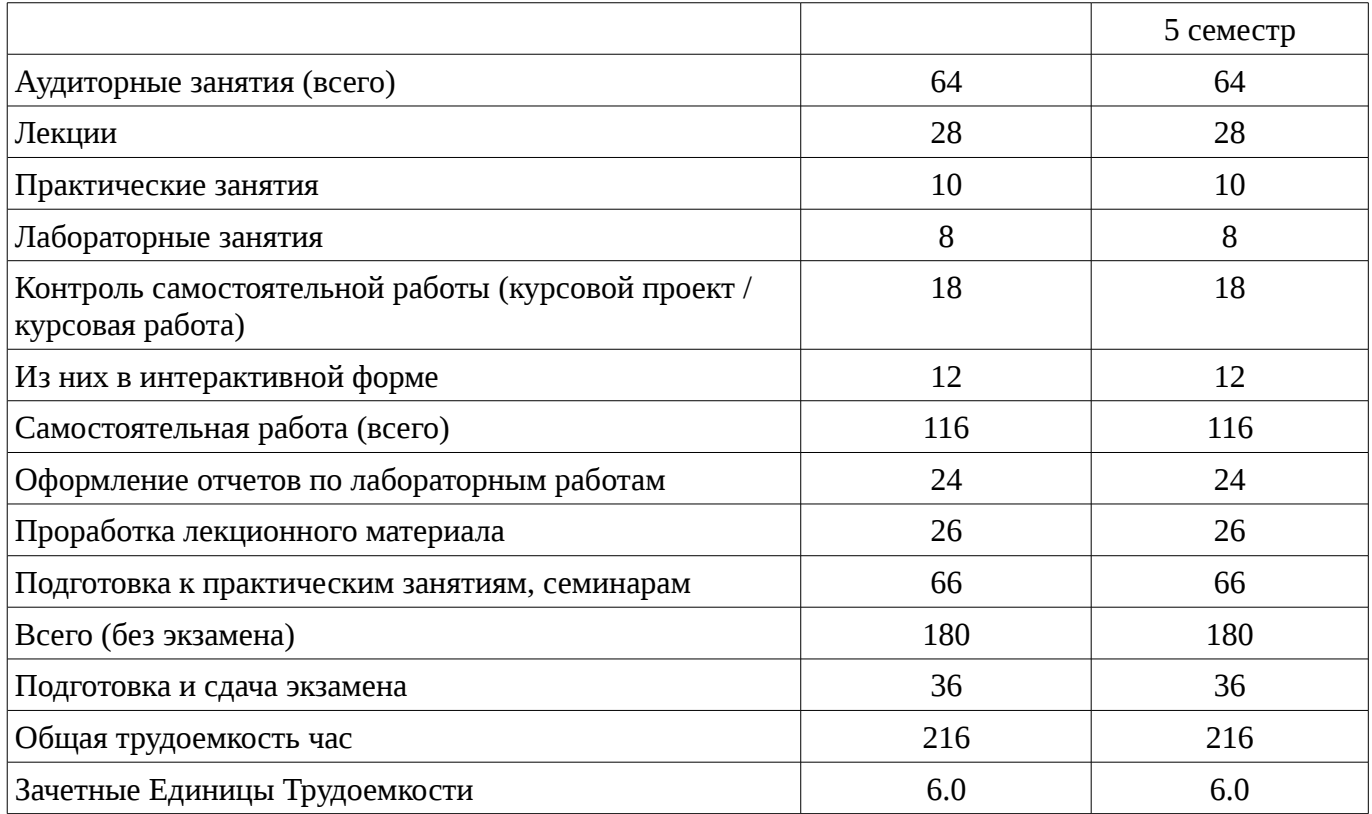

# 5. Содержание дисциплины

# 5.1. Разделы дисциплины и виды занятий

Разделы дисциплины и виды занятий приведены в таблице 5.1. Таблица 5.1 – Разделы дисциплины и виды занятий

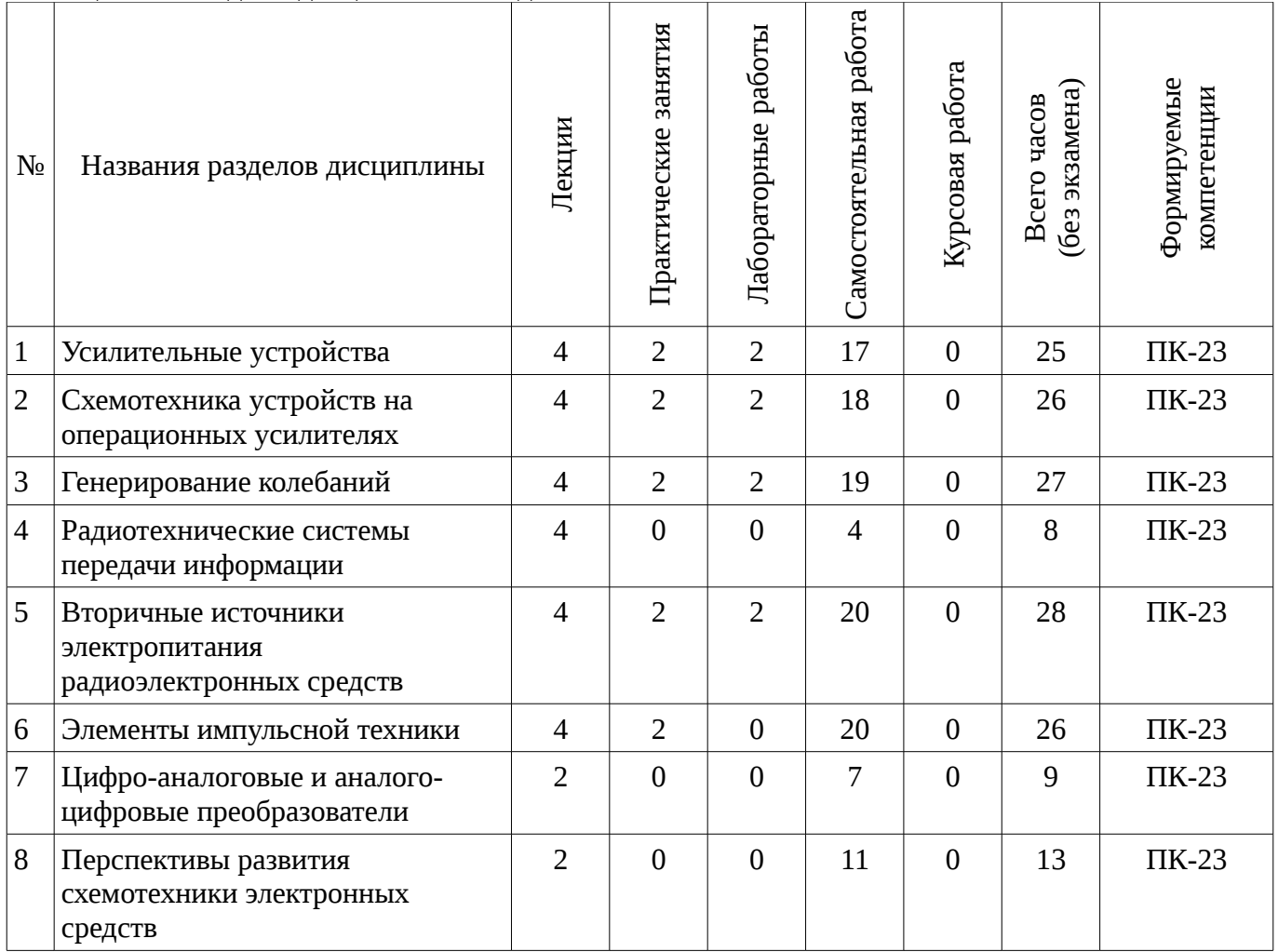

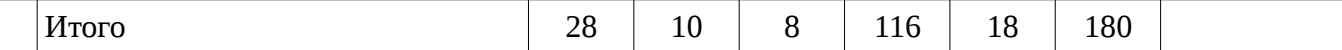

# **5.2. Содержание разделов дисциплины (по лекциям)**

Содержание разделов дисциплин (по лекциям) приведено в таблице 5.2.

Таблица 5.2 - Содержание разделов дисциплин (по лекциям)

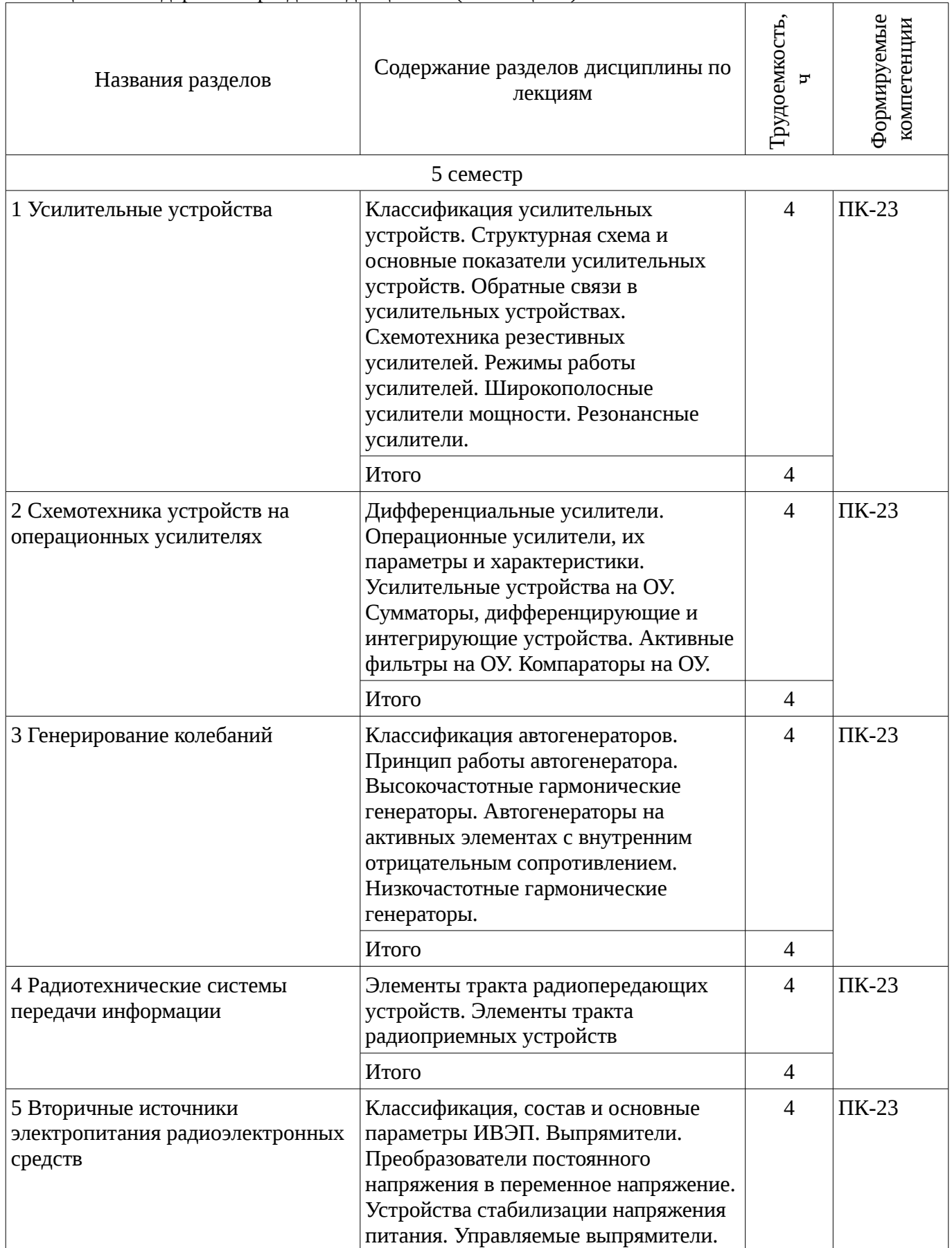

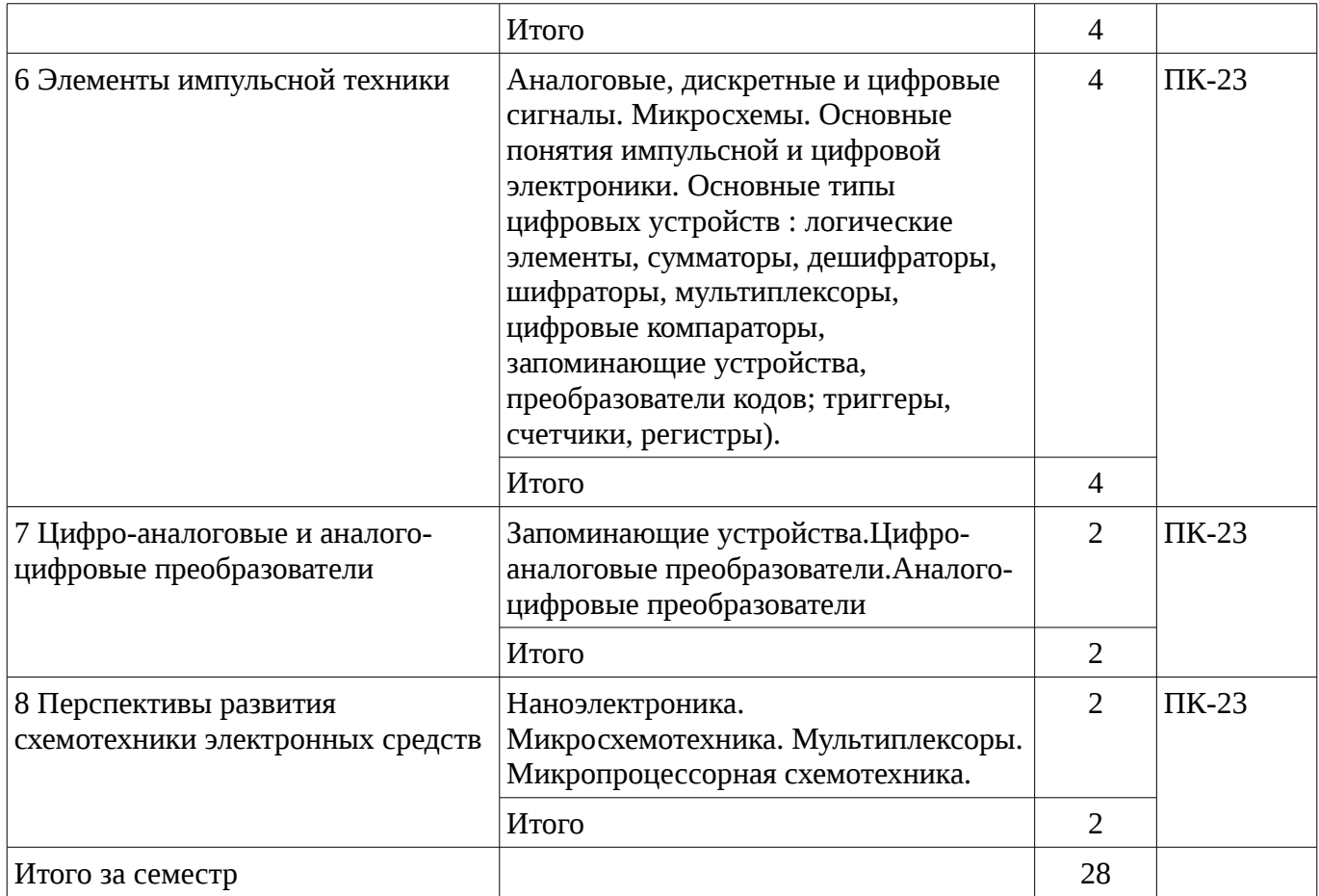

## **5.3. Разделы дисциплины и междисциплинарные связи с обеспечивающими (предыдущими) и обеспечиваемыми (последующими) дисциплинами**

Разделы дисциплины и междисциплинарные связи с обеспечивающими (предыдущими) и обеспечиваемыми (последующими) дисциплинами представ-лены в таблице 5.3. Таблица 5.3 - Разделы дисциплины и междисциплинарные связи

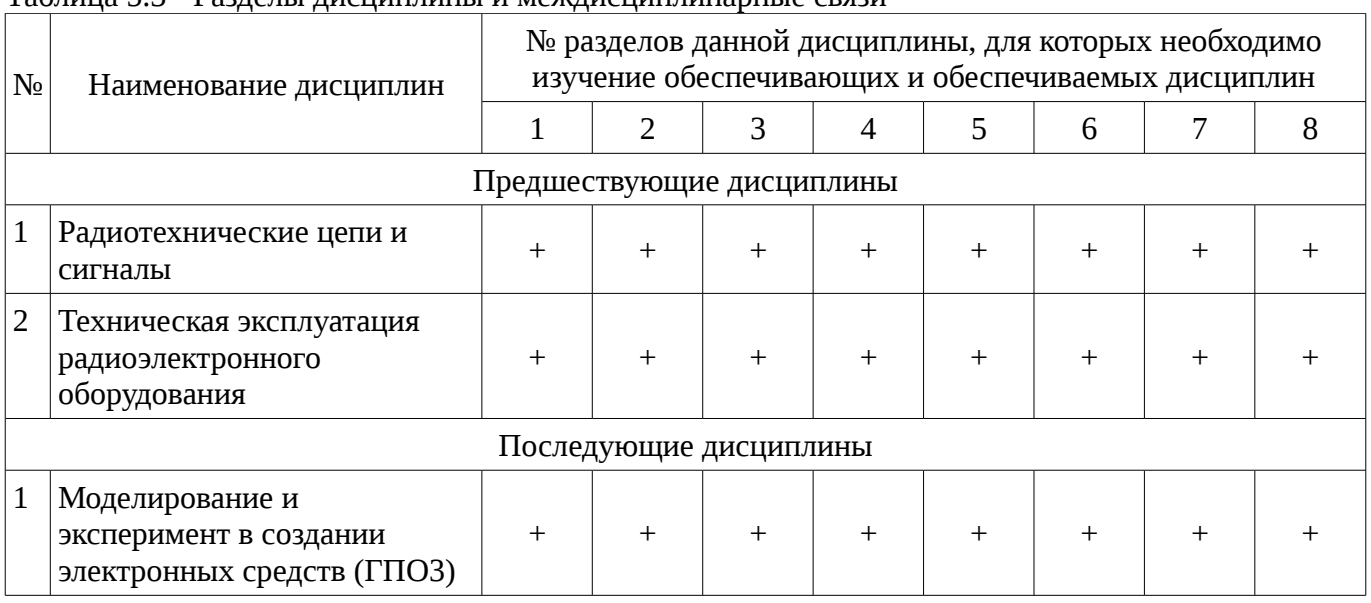

# **5.4. Соответствие компетенций, формируемых при изучении дисциплины, и видов занятий**

Соответствие компетенций, формируемых при изучении дисциплины, и видов занятий представлено в таблице 5.4

Таблица 5. 4 – Соответствие компетенций и видов занятий, формируемых при изучении дисциплины

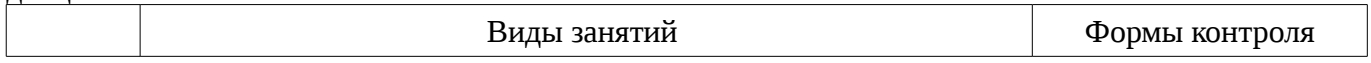

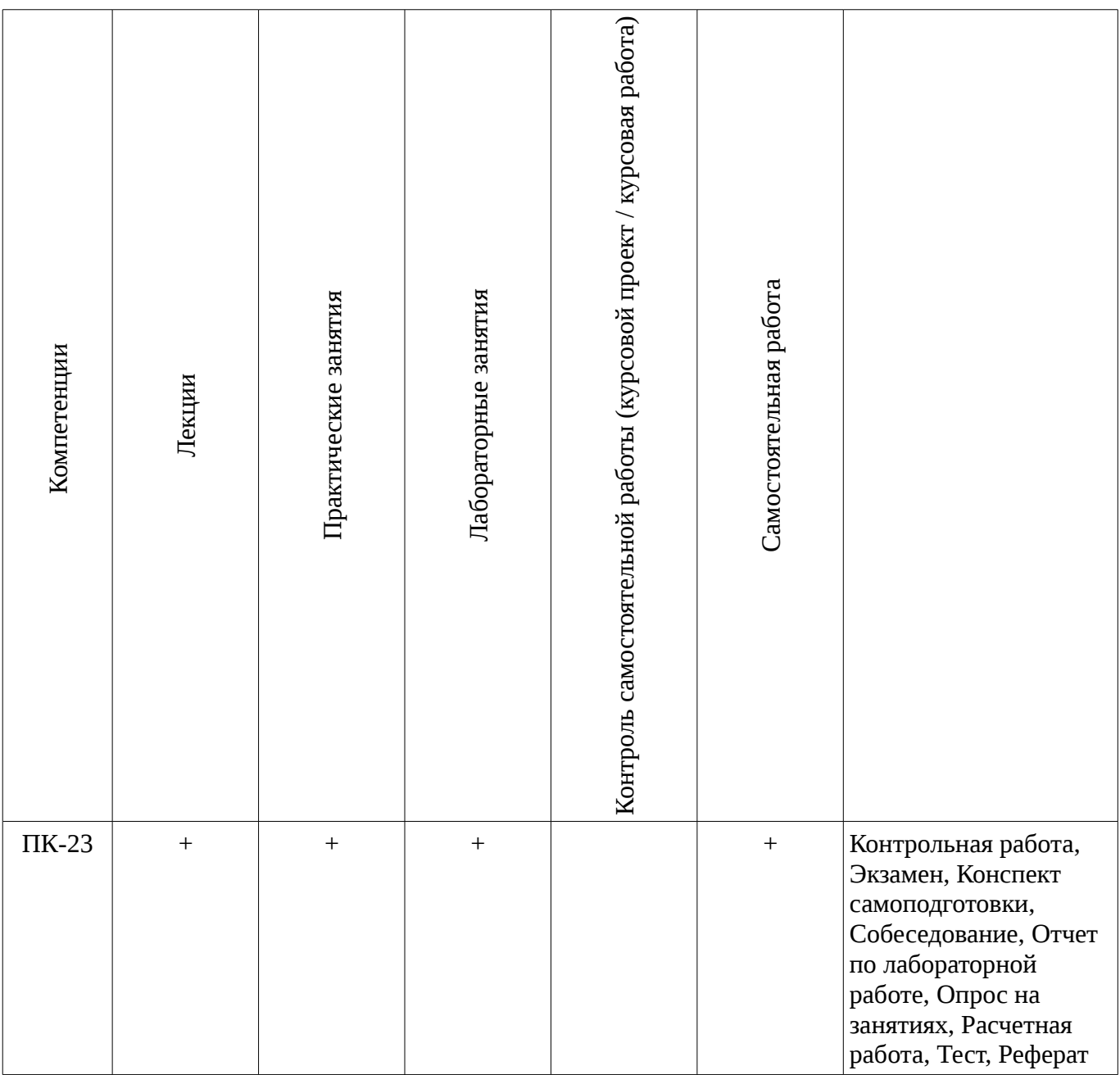

# **6. Интерактивные методы и формы организации обучения**

Технологии интерактивного обучения при разных формах занятий в часах приведены в таблице 6.1

Таблица 6.1 – Технологии интерактивного обучения при разных формах занятий в часах

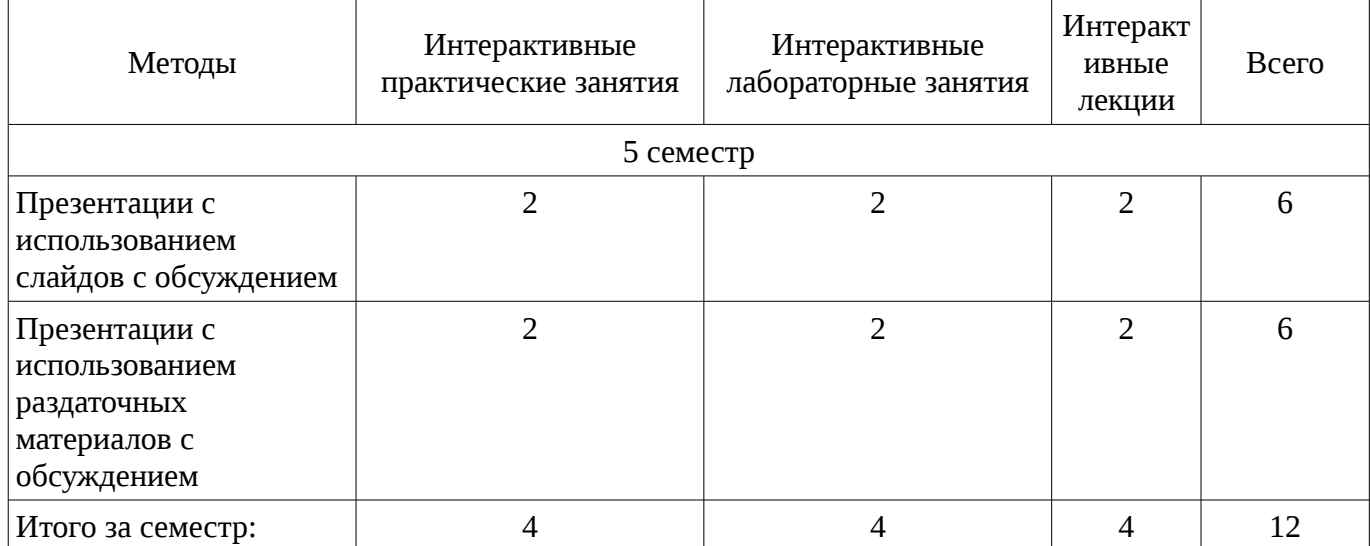

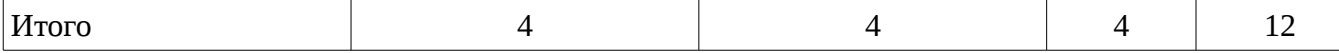

**7. Лабораторный практикум**

Содержание лабораторных работ приведено в таблице 7.1. Таблица 7. 1 – Содержание лабораторных работ

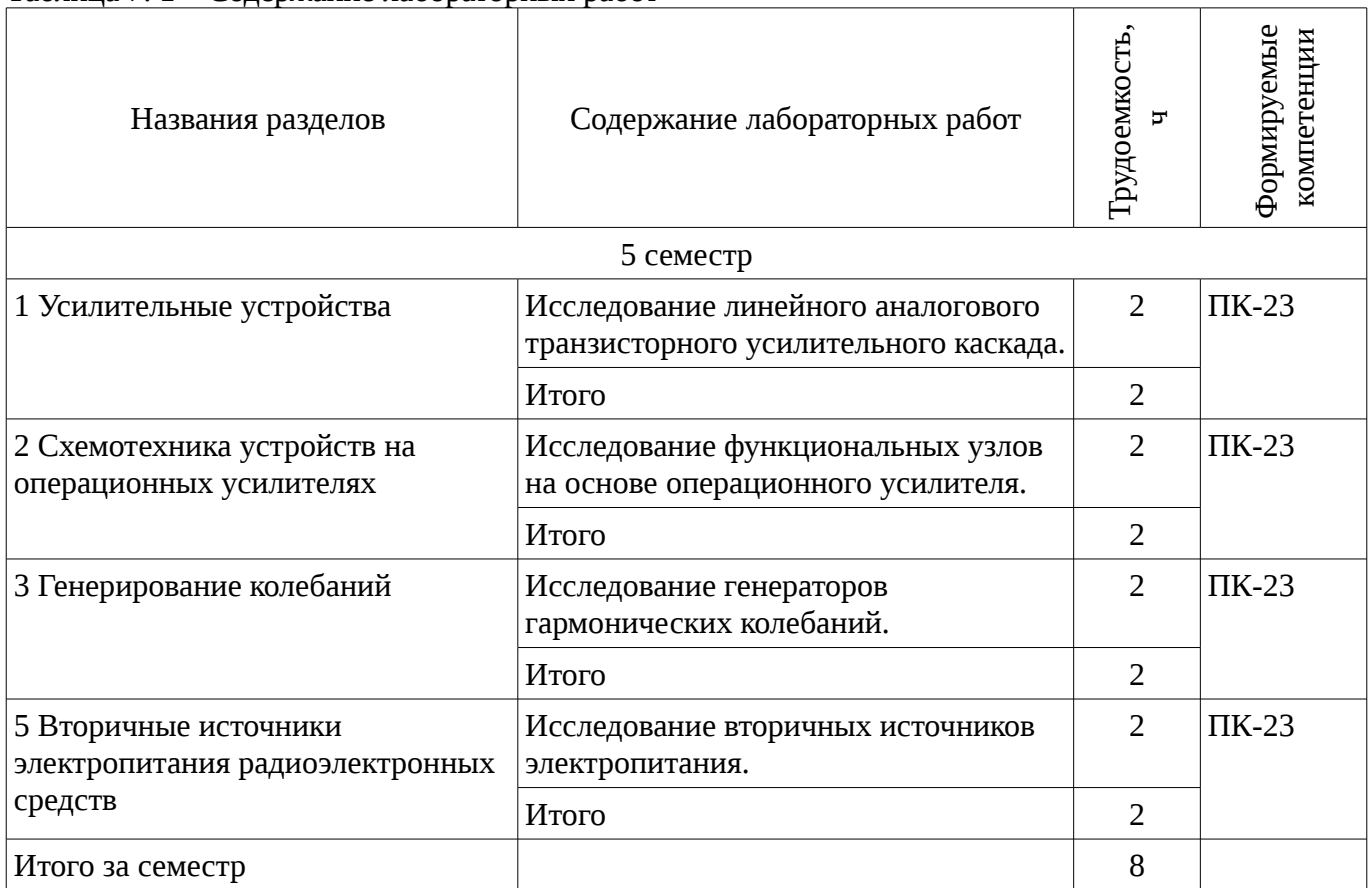

# **8. Практические занятия**

Содержание практических работ приведено в таблице 8.1. Таблица 8. 1 – Содержание практических работ

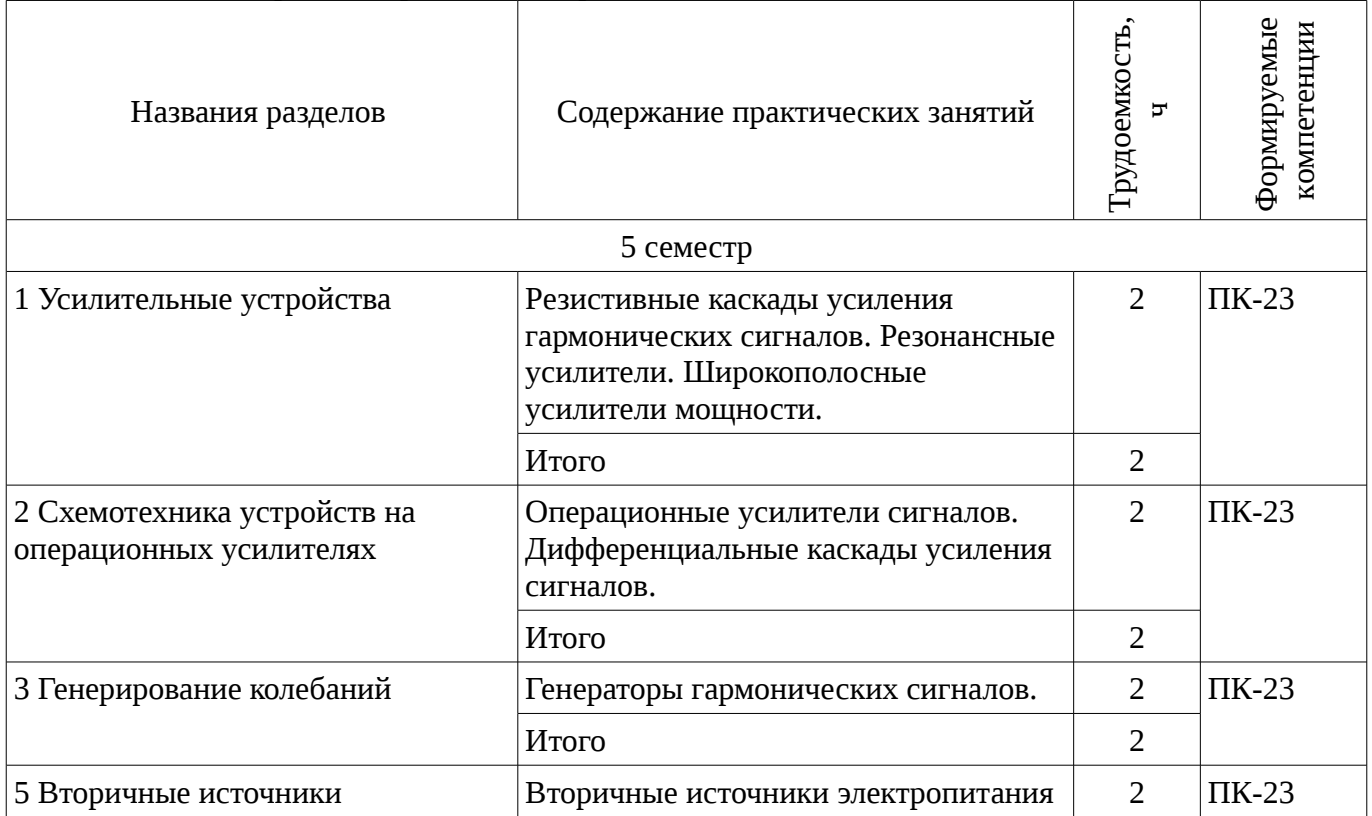

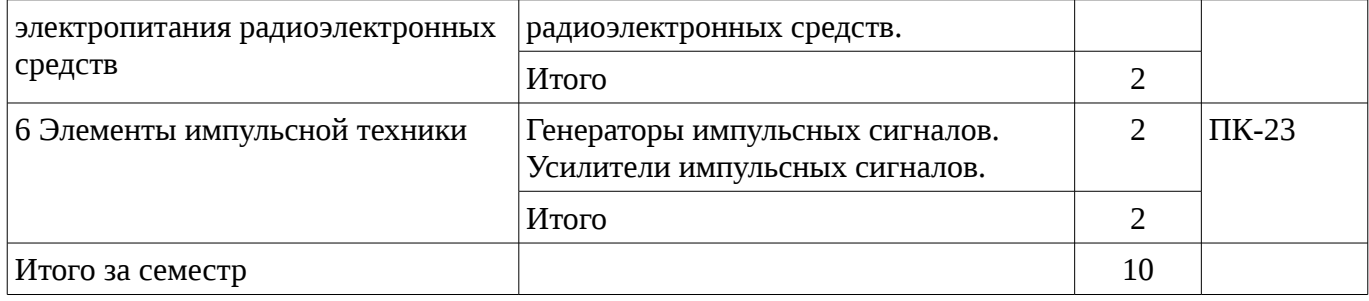

#### **9. Самостоятельная работа**

Виды самостоятельной работы, трудоемкость и формируемые компетенции представлены в таблице 9.1.

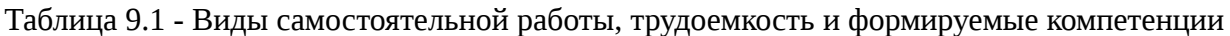

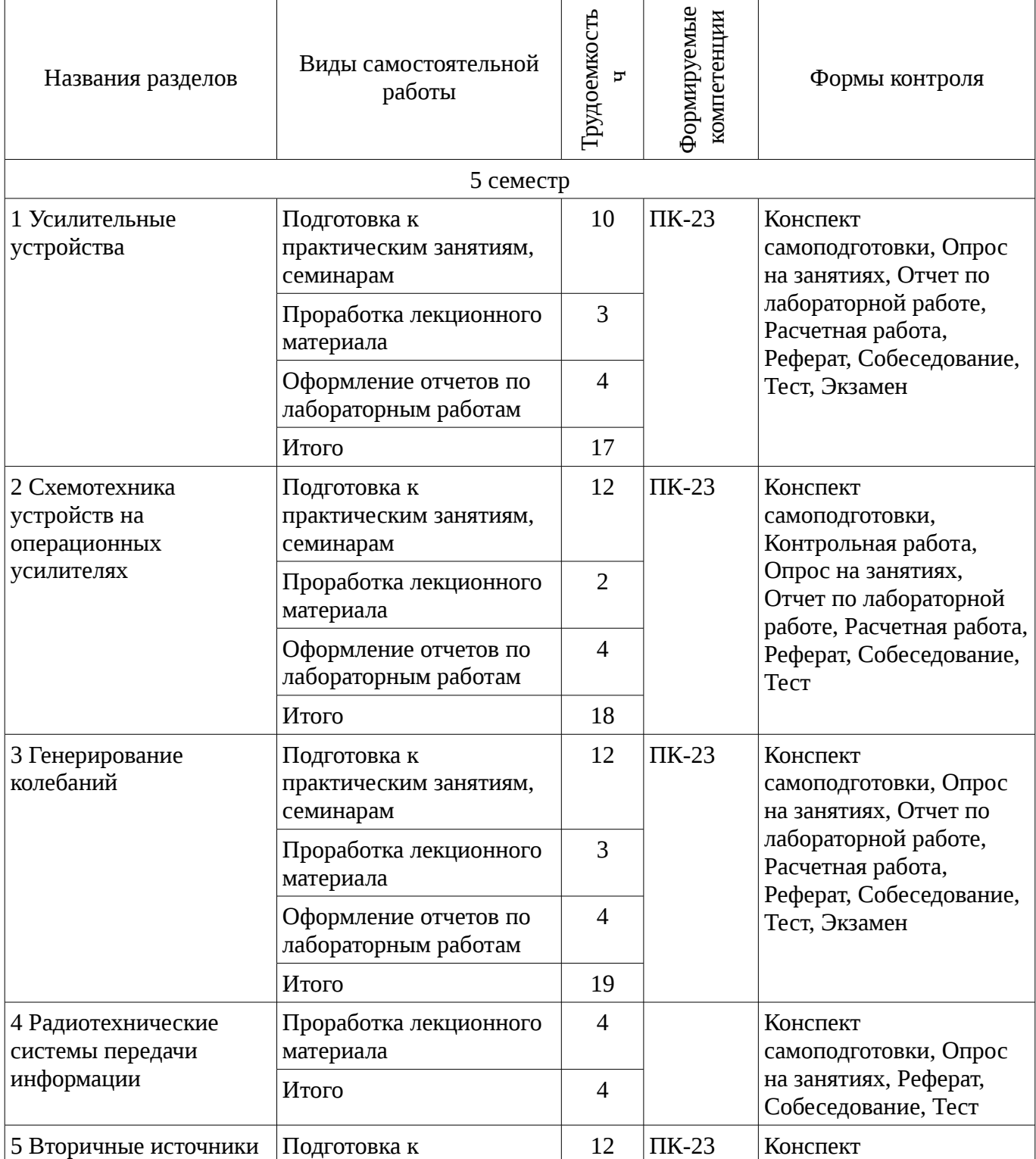

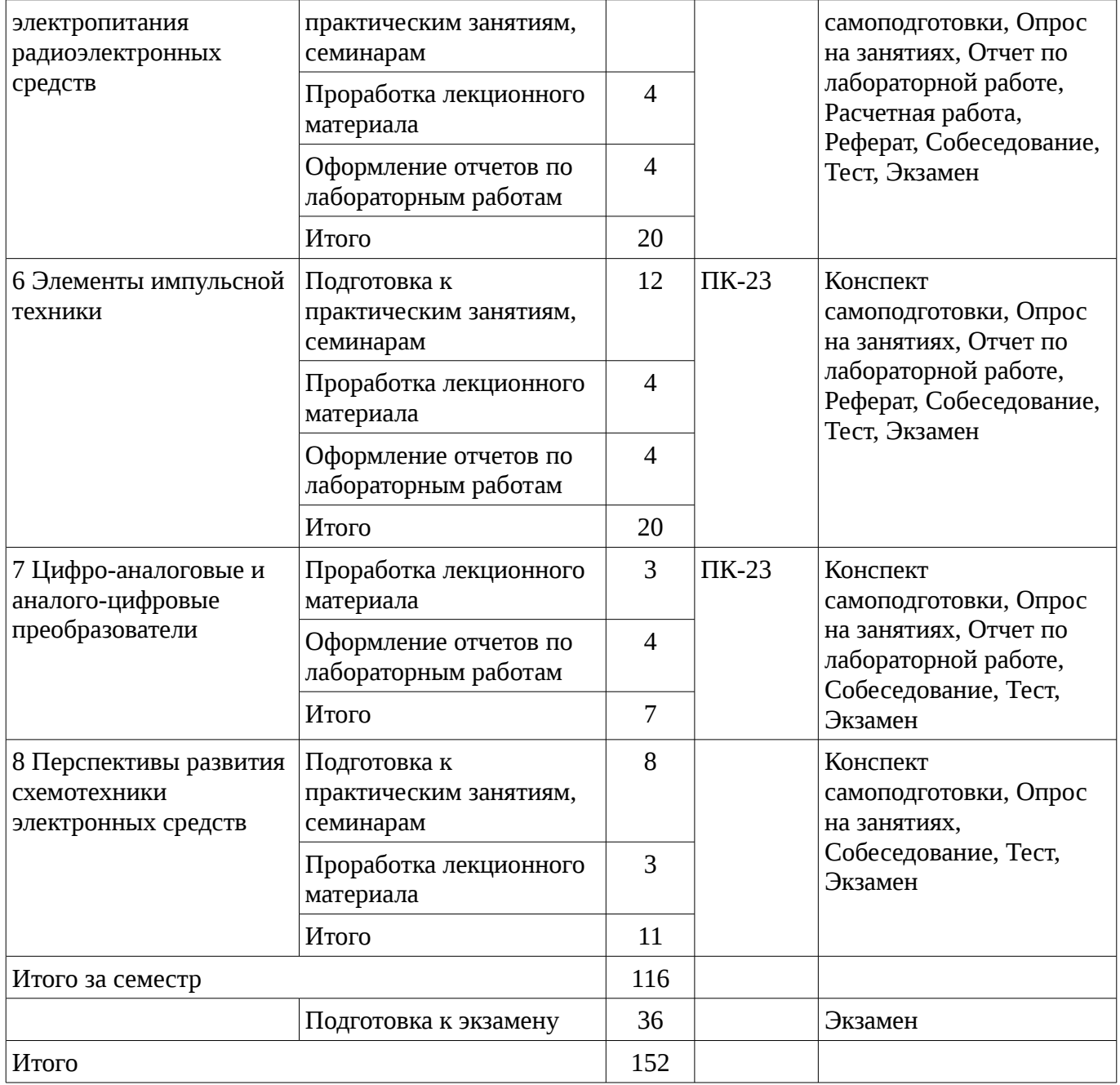

# 10. Курсовая работа

Содержание курсовой работы (проекта), трудоемкость и формируемые компетенции представлены в таблице 10.1.

предетавлени в тавинде воте:<br>Таблица 10. 1 – Содержание курсовой работы (проекта), трудоемкость и формируемые компетенции

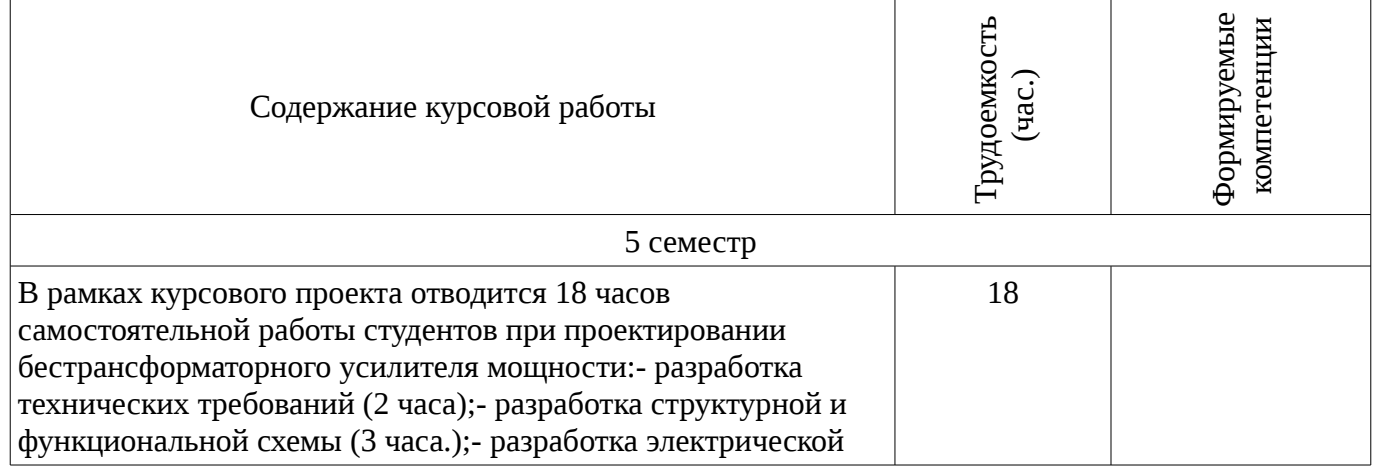

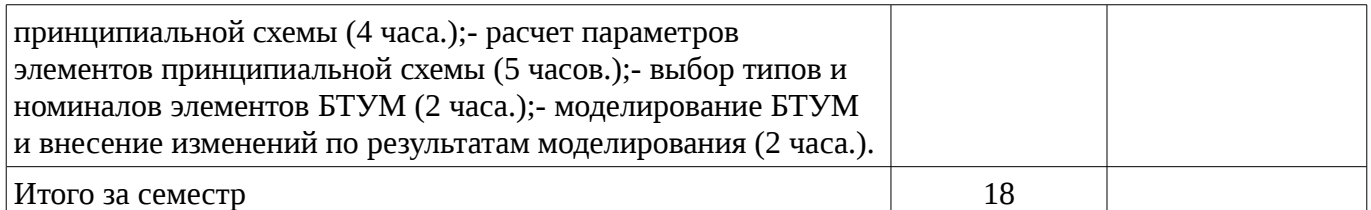

## **10.1 Темы курсовых работ**

Примерная тематика курсовых работ (проектов):

– Примерная тематика курсовых работ (проектов): Курсовой проект посвящен проектированию бестрансформаторного усилителя мощности (БТУМ). Целью учебного курсового проектирования по дисциплине «Схемотехника» является: 1) формирование практических навыков проектирования радиоэлектронных устройств в соответствии с требованиями технического задания (ТЗ); 2) использование современной вычислительной техники для моделирования или исследования радиотехнических узлов и систем и для решения прикладных задач. В курсовом проекте разрабатывается схема многокаскадного усилителя на основе индивидуального технического задания (ТЗ). Исходные данные (варианты задания) для расчета БТУМ выдаются преподавателем индивидуально каждому студенту. Основные этапы выполнения проекта : 1) анализ ТЗ, обзор литературы, поиск аналогов и их изучение; 2) выбор, обоснование и расчет структурной схемы БТУМ и формулировка требований к отдельным каскадам; 3) обоснованный выбор активных элементов (интегральных микросхем, полевых и биполярных транзисторов) с учетом ограничений ТЗ на вид монтажа ; 4) составление принципиальной схемы БТУМ ; 4) расчет выходного каскада; 5) расчет предварительного и промежуточных каскадов; 6) электрический расчет параметров всех активных и пассивных электрорадиоэлементов ; 7) выбор и обоснование источника вторичного электропитания; 8) оформление пояснительной записки и графической части курсового проекта .

## **11. Рейтинговая система для оценки успеваемости студентов**

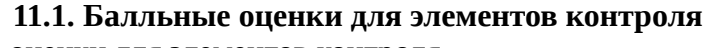

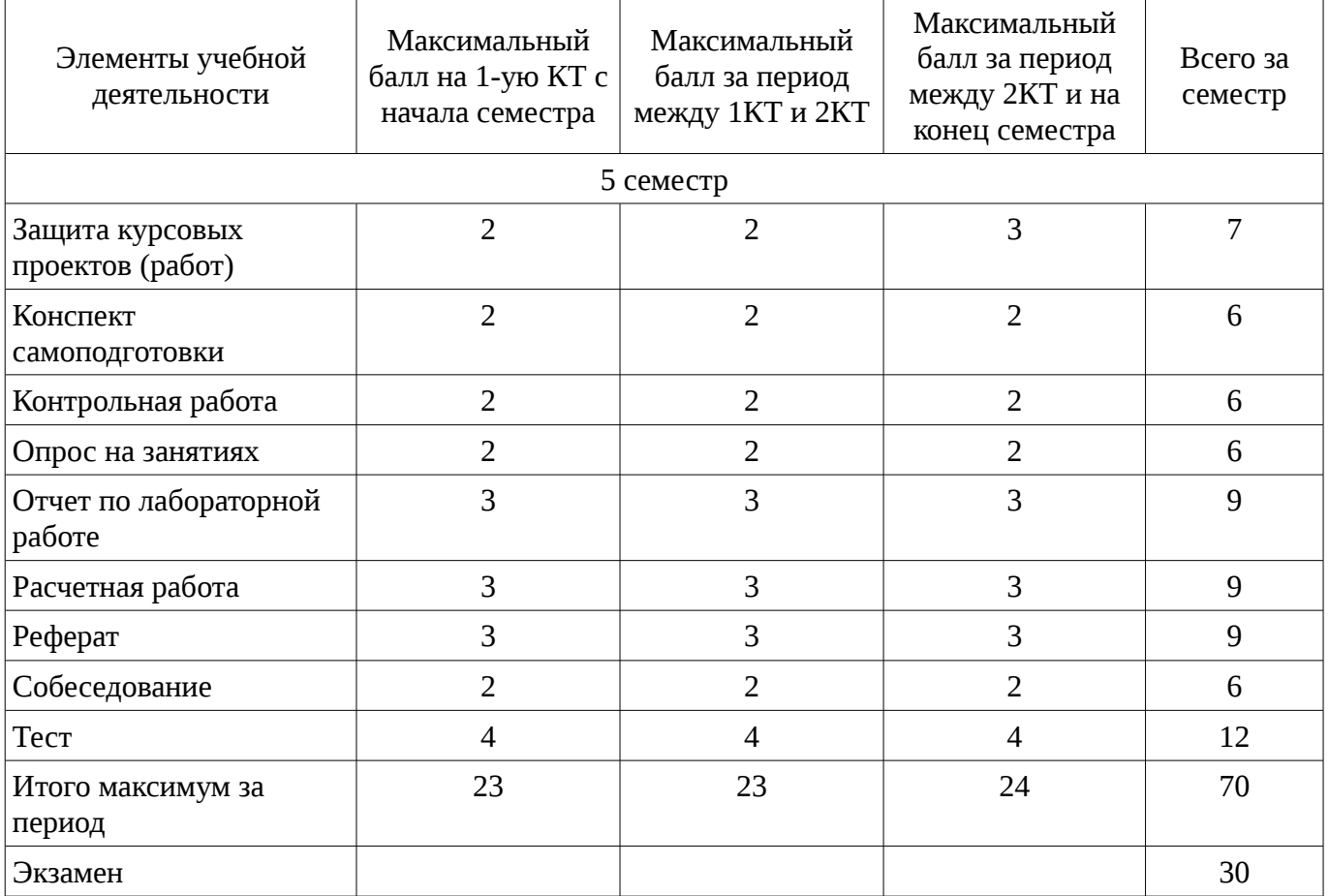

Таблица 11.1 – Бальные оценки для элементов контроля

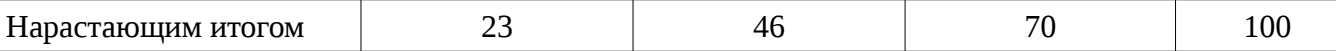

# **11.2. Пересчет баллов в оценки за контрольные точки**

Пересчет баллов в оценки за контрольные точки представлен в таблице 11.2. Таблица 11. 2 – Пересчет баллов в оценки за контрольные точки

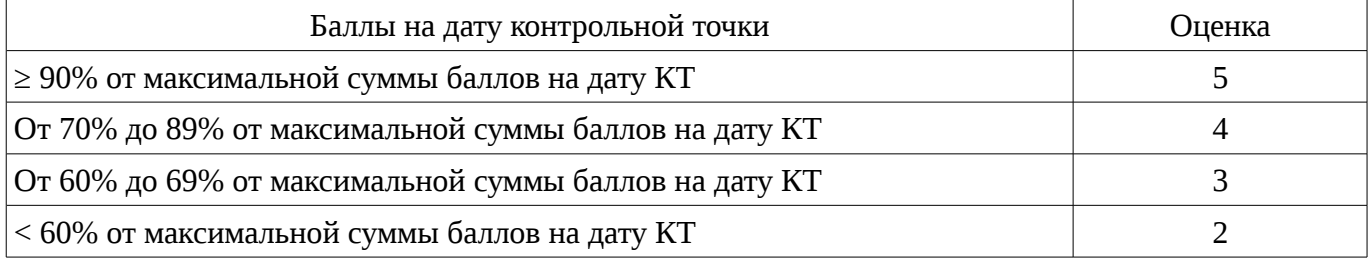

### **11.3. Пересчет суммы баллов в традиционную и международную оценку**

Пересчет суммы баллов в традиционную и международную оценку представлен в таблице 11.3.

Таблица 11. 3 – Пересчет суммы баллов в традиционную и международную оценку

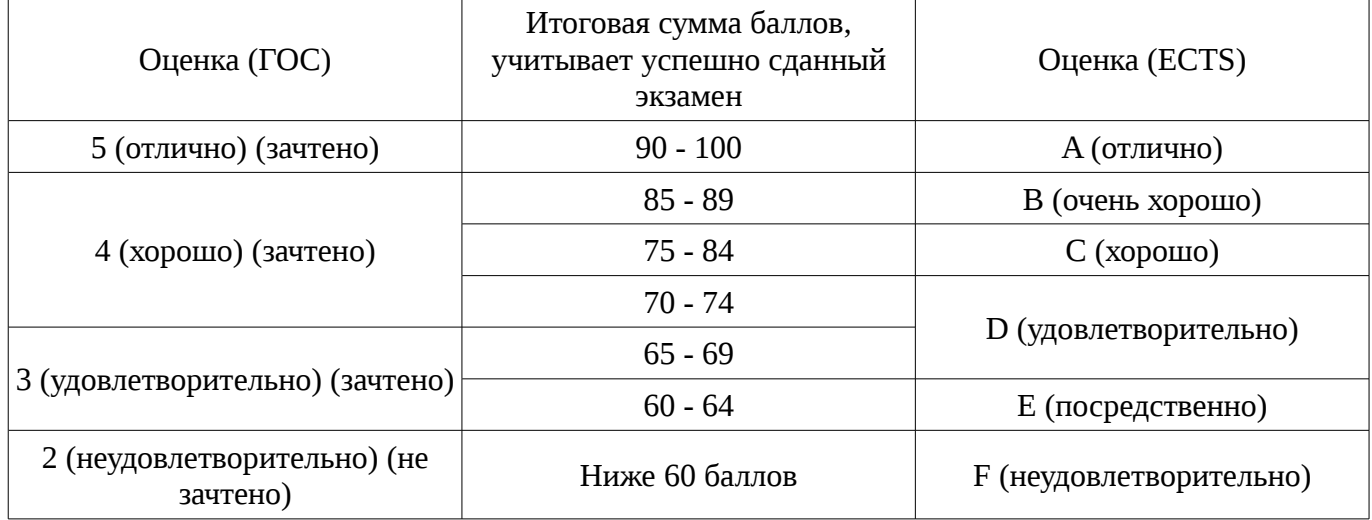

#### **12. Учебно-методическое и информационное обеспечение дисциплины**

#### **12.1. Основная литература**

1. Схемотехника. Часть 3: Учебное пособие / Озеркин Д. В. - 2012. 154 с. [Электронный ресурс] - Режим доступа: http://edu.tusur.ru/publications/1205, свободный.

2. Схемо- и системотехника электронных средств [Текст] : учебное пособие / А. А. Шибаев ; рец.: Б. Л. Агранович, В. Ф. Сиверцев ; Министерство образования и науки Российской Федерации, Томский государственный университет систем управления и радиоэлектроники (Томск ). - Томск : Эль Контент, 2014. - 190 с. (наличие в библиотеке ТУСУР - 1 экз.)

3. Схемотехника цифровых устройств [Текст] : учебное пособие / В. А. Потехин ; Министерство образования и науки Российской Федерации, Томский государственный университет систем управления и радиоэлектроники (Томск). - Томск : Издательство ТУСУРа, 2015. - 501 с (наличие в библиотеке ТУСУР - 20 экз.)

## **12.2. Дополнительная литература**

1. Павлов В. Н. Схемотехника аналоговых электронных устройств : учебное пособие для вузов / - М. : Академия, 2008. – 287с. (наличие в библиотеке ТУСУР - 26 экз.)

2. Искусство схемотехники : в 3 т.: Пер. с англ / П. Хоровиц, У. Хилл ; пер. Б. Н. Бронин [и др.]. - 4-е изд., перераб. и доп. - М. : Мир, 1993 - . - ISSN 5-03-002336-4. Т. 2. - М. : Мир, 1993. - 371 с. (наличие в библиотеке ТУСУР - 22 экз.)

## **12.3. Учебно-методическое пособие и программное обеспечение**

1. Схемотехника электронных средств: Методические указания по организации самостоятельной работы студентов / Масалов Е. В., Озеркин Д. В. - 2012. 20 с. [Электронный ресурс] - Режим доступа: http://edu.tusur.ru/publications/1476, свободный.

2. Схемотехника электронных средств (Схемотехника): Методическое пособие по курсовому проектированию / Кулинич А. П. - 2012. 43 с. [Электронный ресурс] - Режим доступа: http://edu.tusur.ru/publications/1197, свободный.

3. Схемотехника компьютерных технологий: Компьютерный лабораторный практикум / Озеркин Д. В. - 2012. 190 с. [Электронный ресурс] - Режим доступа: http://edu.tusur.ru/publications/1203, свободный.

4. Схемотехника аналоговых электронных устройств: Лабораторный практикум / Шарыгина Л. И. - 2012. 63 с. [Электронный ресурс] - Режим доступа: http://edu.tusur.ru/publications/754, свободный.

5. Схемотехника аналоговых электронных устройств: Учебно-методическое пособие / Шарыгина Л. И. - 2012. 87 с. [Электронный ресурс] - Режим доступа: http://edu.tusur.ru/publications/755, свободный.

#### **12.4. Базы данных, информационно справочные и поисковые системы**

1. Для выполнения практических занятий, лабораторных занятий и курсового проекта необходимо следующее программное обеспечение:

2. - программный комплекс MathCAD 14 для автоматизации расчетов при выполнении курсового проекта и лабораторных работ;

3. - программный комплекс MicroCAP 9 для моделирования электрических схем при выполнении курсового проекта и лабораторных работ;

4. - пакет прикладных программ «Microsoft Office 2010».

5. - Google, Yandex.

#### **13. Материально-техническое обеспечение дисциплины**

Необходимое программное и материально - техническое обеспечение имеется на компьютерном оборудовании в учебной лаборатории автоматизированного проектирования кафедры КИПР (ауд. 403 гл.к.) и компьютерном классе ( ауд. 302 гл.к.).

Учебная лаборатория автоматизированного проектирования кафедры КИПР и компьютерный класс включены в сеть INTERNET, оснащены 20 современными компьютерами, мультимедийным проектором TOSHIBA TDP-T350, широкоформатным плазменным телевизором PS-50C7HR, что позволяет качественно доносить студентам необходимую информацию по дисциплине.

# **14. Фонд оценочных средств**

Фонд оценочных средств приведен в приложении 1.

## **15. Методические рекомендации по организации изучения дисциплины** Без рекомендаций.

### **МИНИСТЕРСТВО ОБРАЗОВАНИЯ И НАУКИ РФ**

#### **Федеральное государственное бюджетное образовательное учреждение высшего образования**

## «ТОМСКИЙ ГОСУДАРСТВЕННЫЙ УНИВЕРСИТЕТ СИСТЕМ УПРАВЛЕНИЯ И РАДИОЭЛЕКТРОНИКИ» (ТУСУР)

УТВЕРЖДАЮ Проректор по учебной работе \_\_\_\_\_\_\_\_\_\_\_\_\_\_\_ П. Е. Троян  $\alpha \rightarrow$  20\_ г.

# ФОНД ОЦЕНОЧНЫХ СРЕДСТВ ПО УЧЕБНОЙ ДИСЦИПЛИНЕ

#### **Схемотехника**

Уровень образования: **высшее образование - специалитет** Направление подготовки (специальность): **25.05.03 Техническая эксплуатация транспортного радиооборудования**  Направленность (профиль): **Техническая эксплуатация радиоэлектронного оборудования воздушных судов и аэропортов** Форма обучения: **очная** Факультет: **РКФ, Радиоконструкторский факультет** Кафедра: **КИПР, Кафедра конструирования и производства радиоаппаратуры** Курс: **3** Семестр: **5**

Учебный план набора 2011 года

Разработчики:

– старший преподаватель каф. КИПР Кондаков А. К.

Экзамен: 5 семестр Курсовое проектирование / Курсовая работа: 5 семестр

Томск 2016

# **1. Введение**

Фонд оценочных средств (ФОС) является приложением к рабочей программе дисциплины (практики) и представляет собой совокупность контрольно-измерительных материалов (типовые задачи (задания), контрольные работы, тесты и др.) и методов их использования, предназначенных для измерения уровня достижения студентом установленных результатов обучения.

ФОС по дисциплине (практике) используется при проведении текущего контроля успеваемости и промежуточной аттестации студентов.

Перечень закрепленных за дисциплиной (практикой) компетенций приведен в таблице 1. Таблица 1 – Перечень закрепленных за дисциплиной компетенций

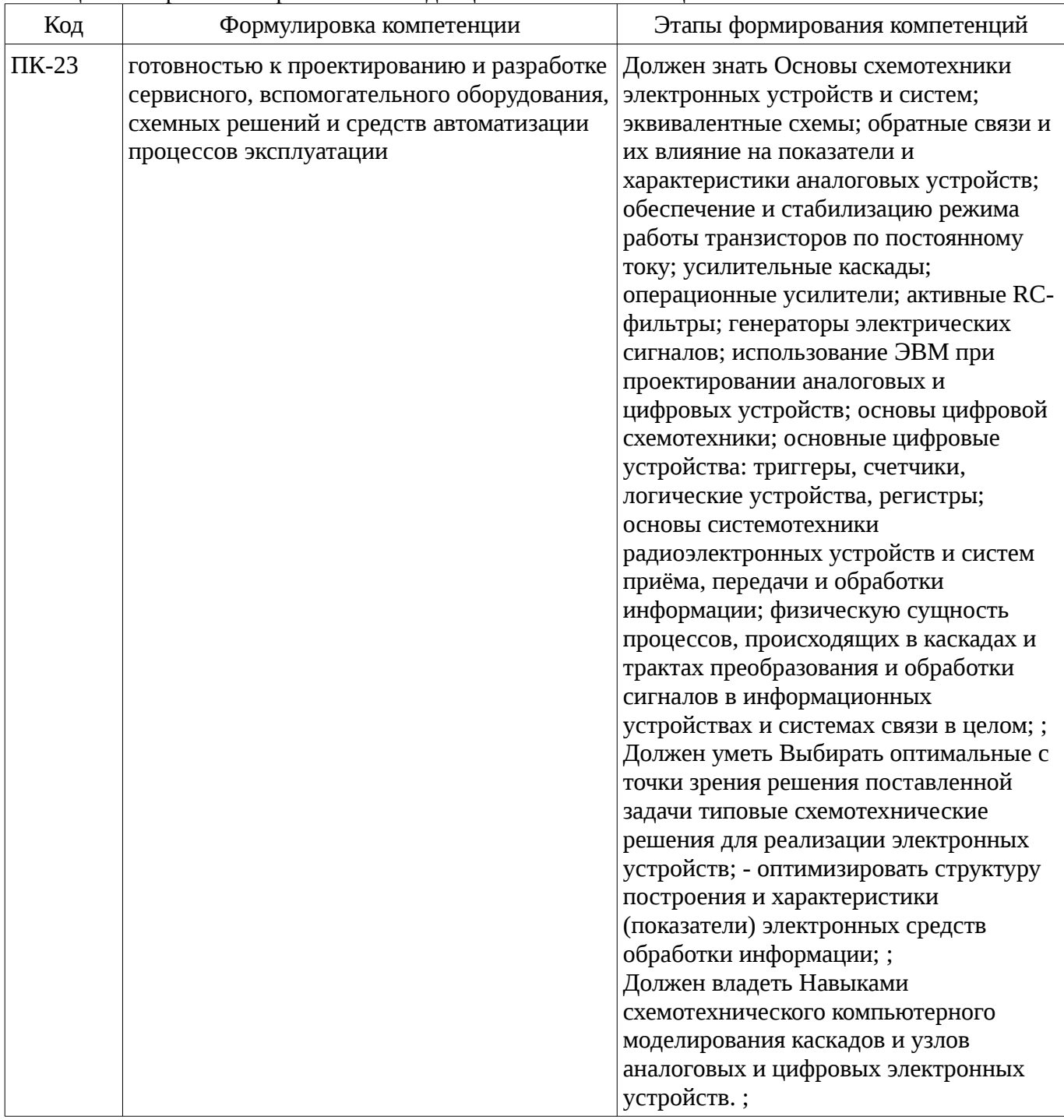

Общие характеристики показателей и критериев оценивания компетенций на всех этапах приведены в таблице 2.

Таблица 2 – Общие характеристики показателей и критериев оценивания компетенций по этапам

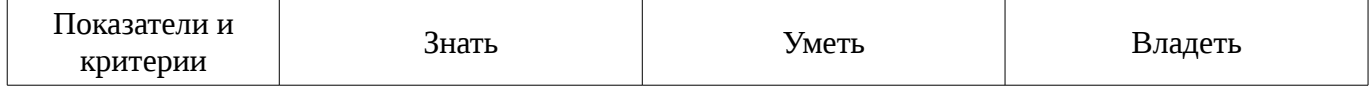

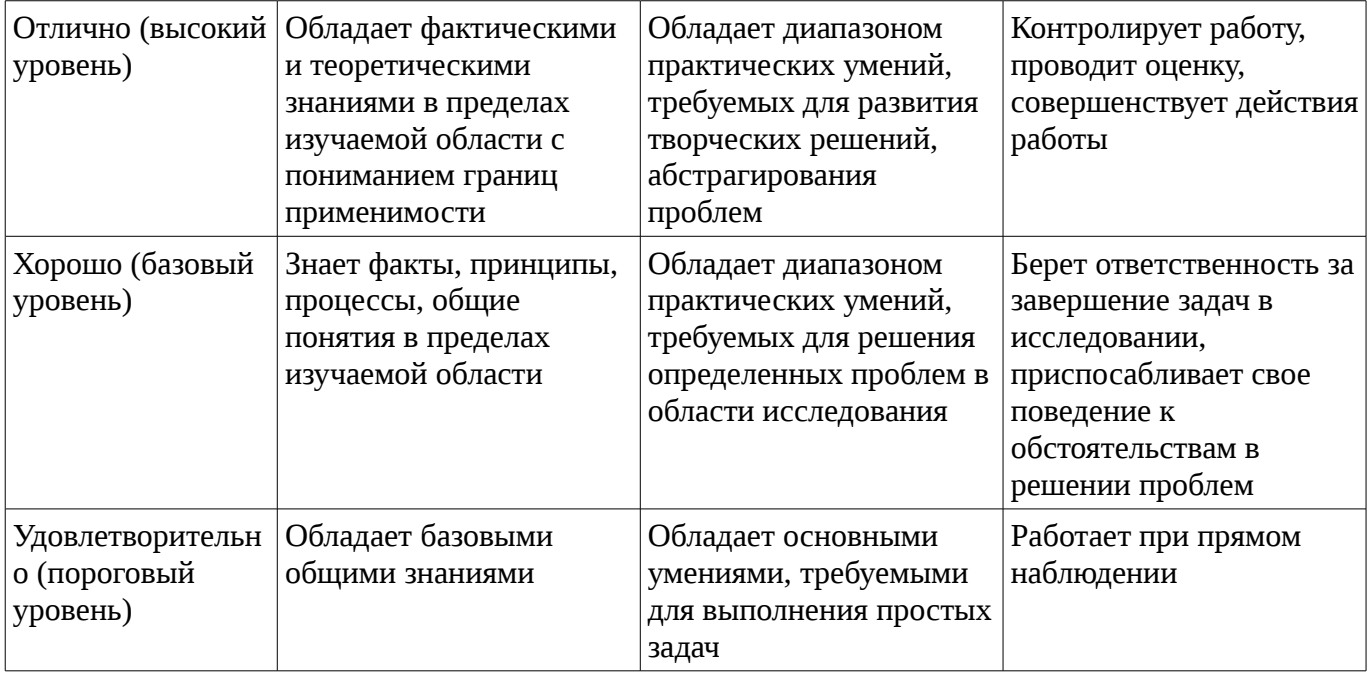

# 2 Реализация компетенций

# 2.1 Компетенция ПК-23

ПК-23: готовностью к проектированию и разработке сервисного, вспомогательного оборудования, схемных решений и средств автоматизации процессов эксплуатации.

Для формирования компетенции необходимо осуществить ряд этапов. Этапы формирования компетенции, применяемые для этого виды занятий и используемые средства оценивания представлены в таблице 3.

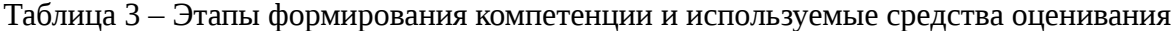

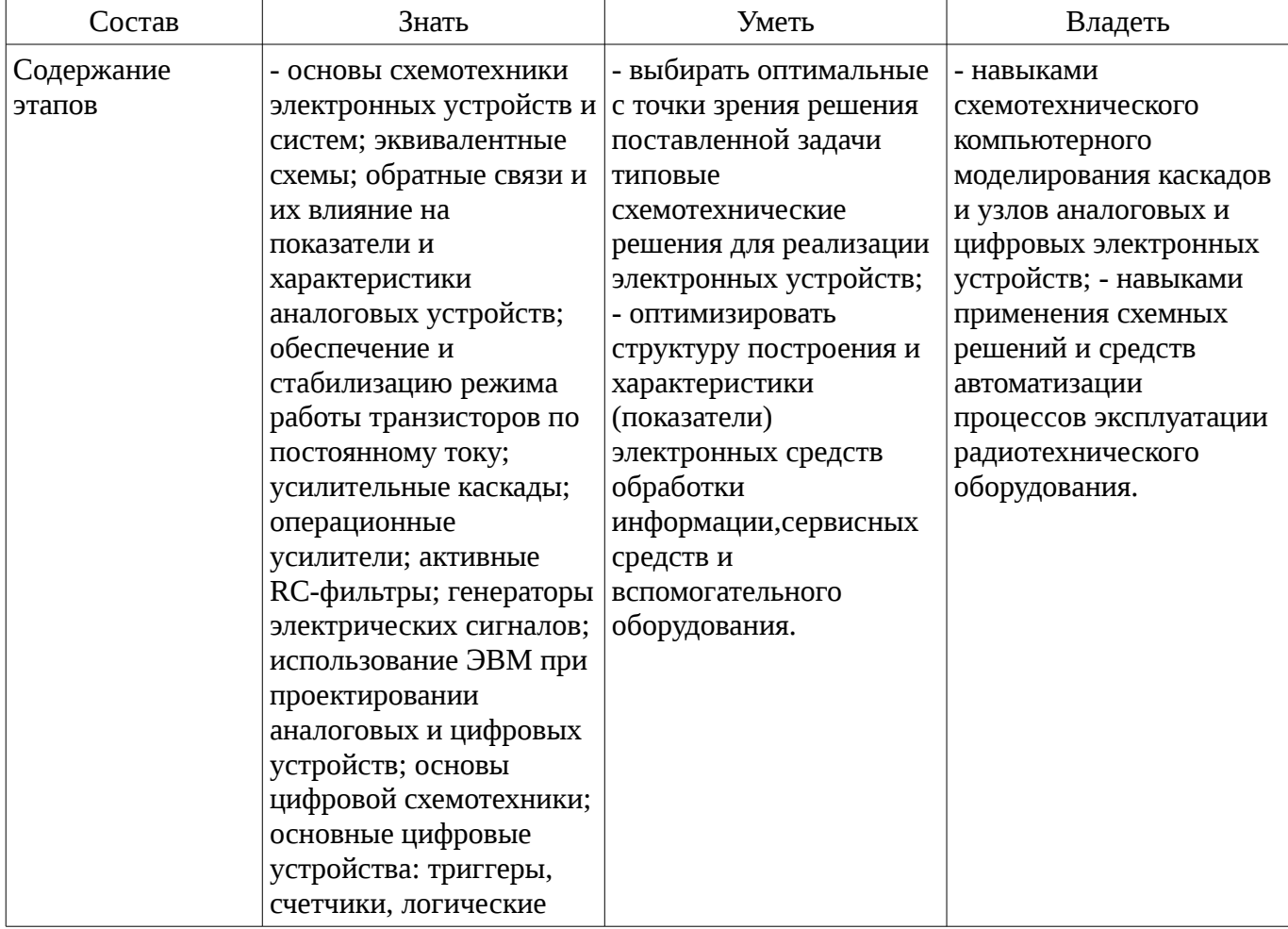

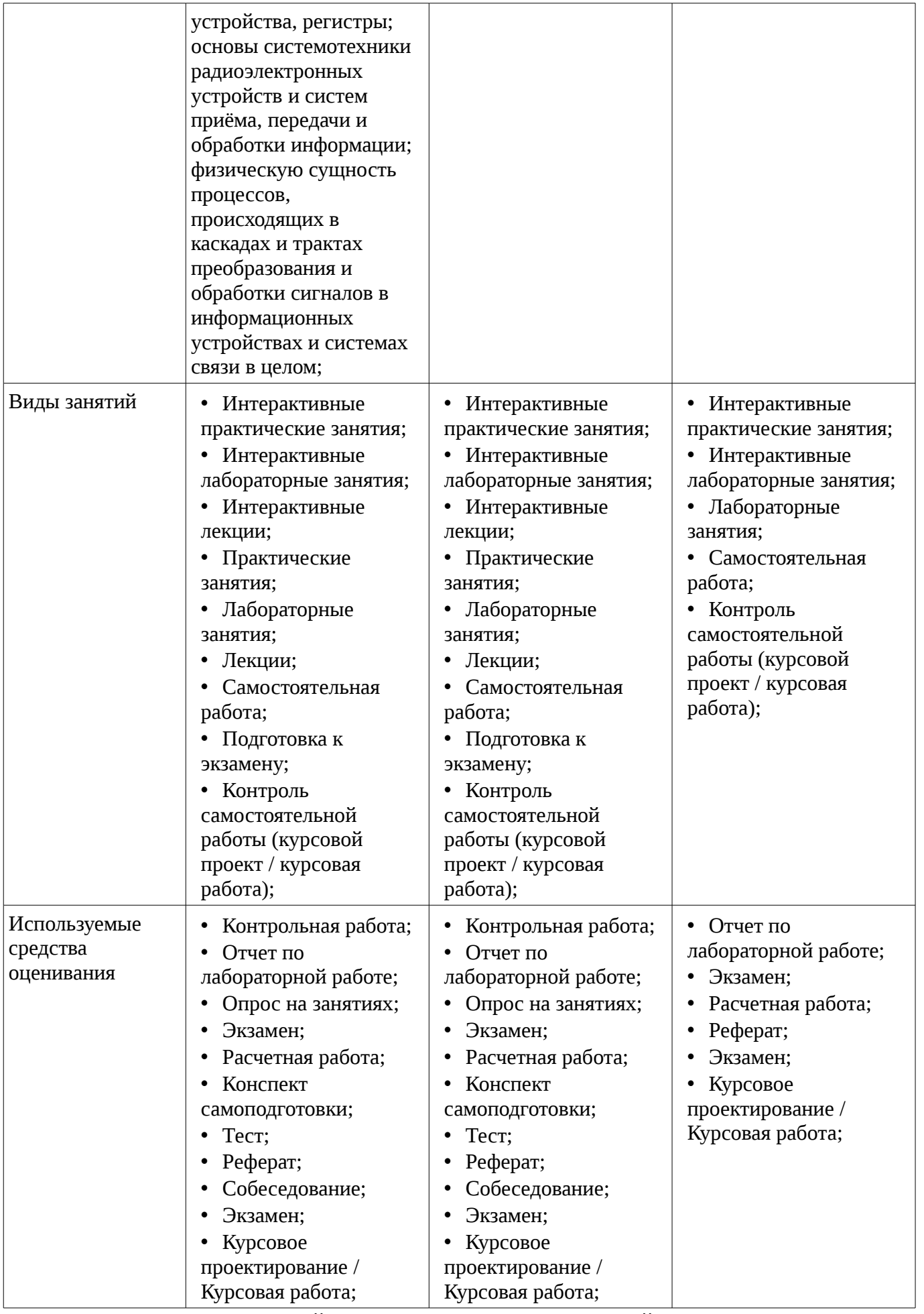

Формулировка показателей и критериев оценивания данной компетенции приведена в

# таблице 4. Таблица 4 – Показатели и критерии оценивания компетенции на этапах

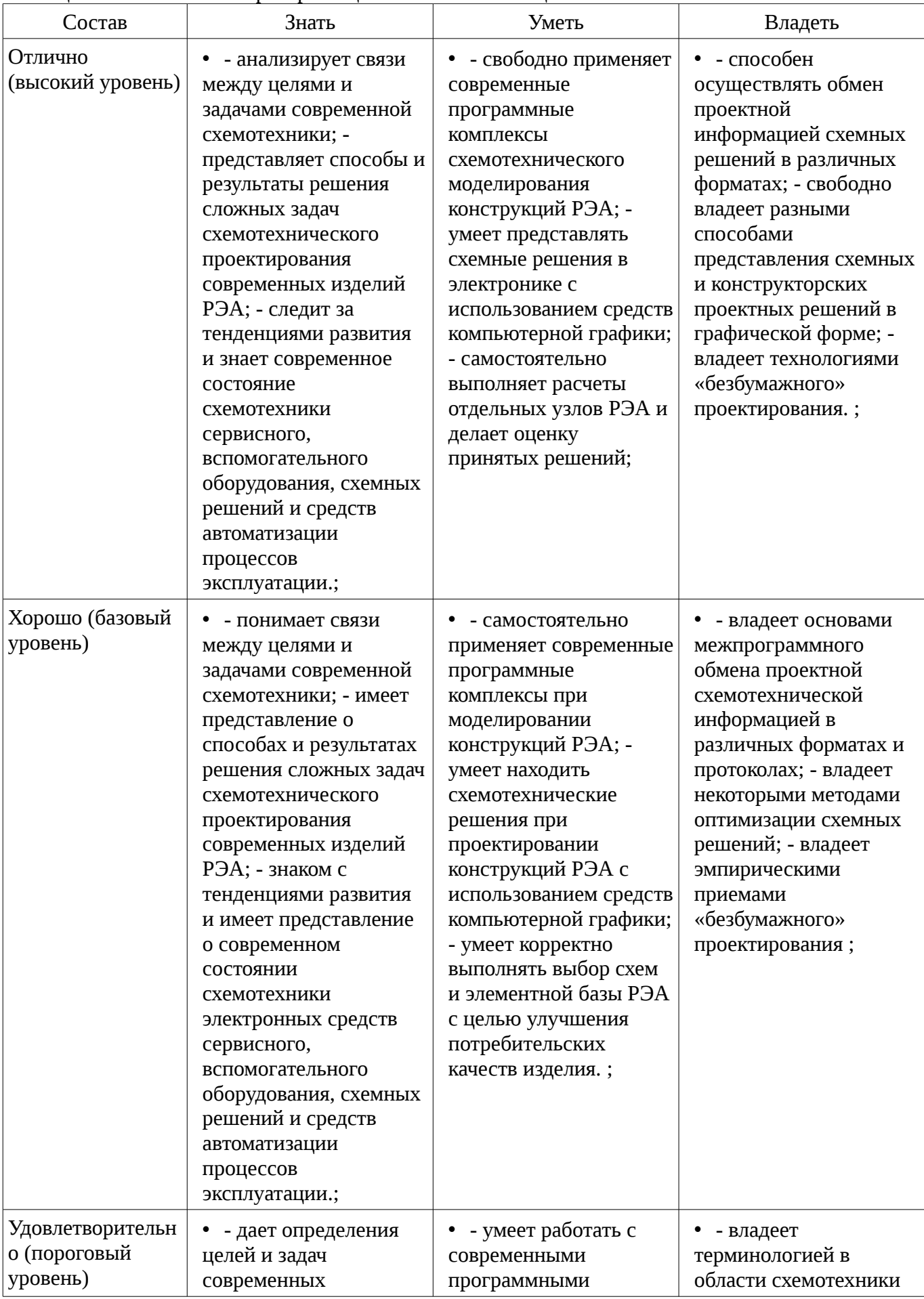

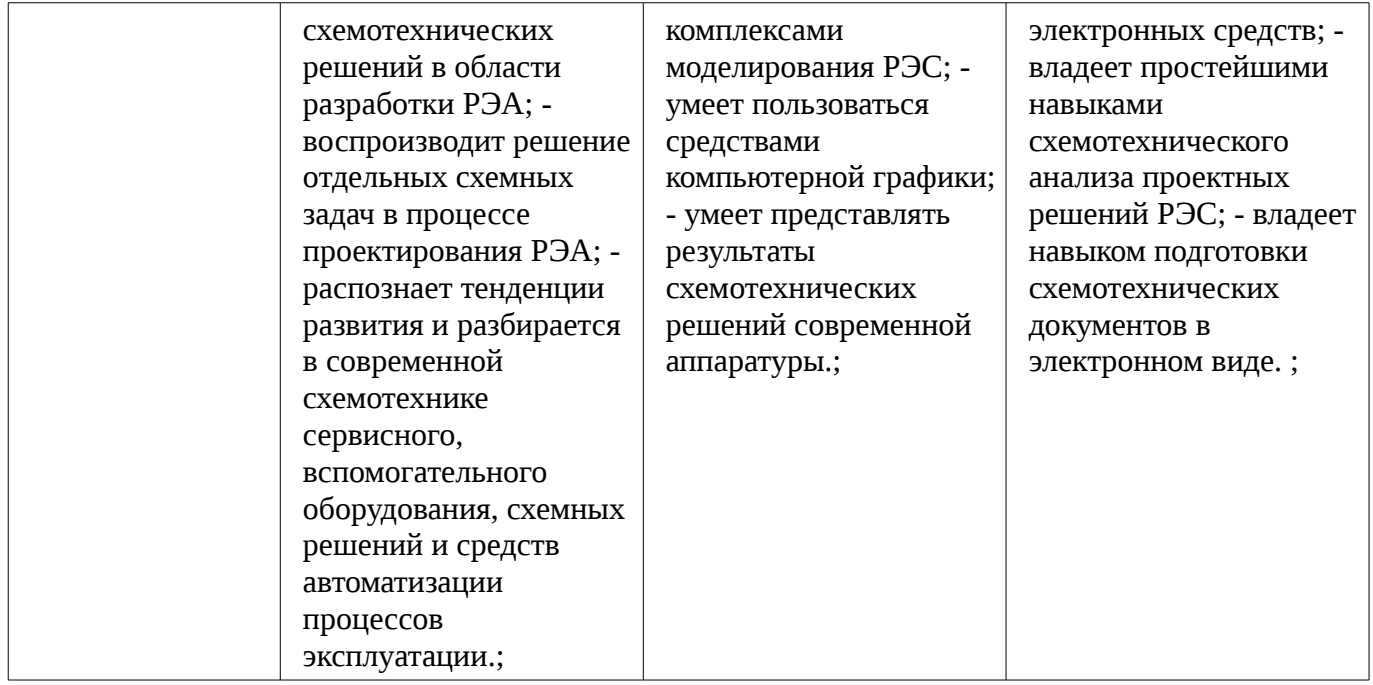

## **3 Типовые контрольные задания**

Для реализации вышеперечисленных задач обучения используются типовые контрольные задания или иные материалы, необходимые для оценки знаний, умений, навыков и (или) опыта деятельности, характеризующих этапы формирования компетенций в процессе освоения образовательной программы, в следующем составе.

#### **3.1 Вопросы на самоподготовку**

– 1. Какие типы диодов Вы знаете? 2. В чем заключается принцип действия биполярного транзистора? 3. Какие режимы работы биполярного транзистора Вы знаете? 4. Какие вольтамперные характеристики биполярных транзисторов Вы знаете? Изобразите их графики. 5. Какие существуют возможные схемы включения биполярных транзисторов? 6. В чем состоят отличия усилительных возможностей биполярных транзисторов в различных схемах включения? 7. В чем состоит принцип действия полевого транзистора с управляющим p-n переходом? 8. Какими преимуществами обладают полевые транзисторы по сравнению с биполярными транзисторами? 9. Чем объясните широкое применение на практике полупроводниковых датчиков температуры? 10. Поясните принцип действия транзистора Дарлингтона? 1. Какие существуют структурные схемы усилительных устройств? 2. По каким признакам классифицируются усилительные устройства? 3. Что такое нормированная амплитуда частотная характеристика? 4. Охарактеризуйте назначения элементов схемы усилителя с общим эмиттером? 5. Что такое обратная связь в усилителе? 6. Укажите основные отличия эмиттерного повторителя от усилителя по схеме с общим эмиттером. 7. Назовите области применения эмиттерного повторителя. Каково входное и выходное сопротивление эмиттерного повторителя? 8. Какие виды обратной связи Вы знаете? 9. Приведите схемы источника тока на транзисторе. Что такое рабочий диапазон источника тока? 10. Приведите схему «токового зеркала». Укажите преимущества данной схемы. 1. Какие виды дифференциальных усилителей Вы знаете? 2. Приведите схему дифференциального усилителя с симметричным выходом. 3. Укажите способы подавления синфазной составляющей в дифференциальном усилителе. 4. Определите тип обратной связи, используемый в повторителе напряжения на операционном усилителе (ОУ). 5. Приведите схему инвертирующего усилителя на ОУ. 6. Приведите схему интегратора на ОУ. 7. Какие виды источников вторичного электропитания Вы знаете? 8. Приведите схему источника вторичного электропитания с однополупериодным выпрямлением. 9. Укажите преимущества источника вторичного электропитания с двухполупериодным выпрямлением. 10. Каково назначение фильтров в источниках вторичного электропитания.

#### **3.2 Тестовые задания**

– 1. Какие компоненты электронных устройств относятся к пассивным ? - микросхемы; резисторы; - фотодиоды. 2. Назовите основной параметр резистора - -размеры; - масса; - номинал. 3. Назовите основной параметр конденсатора - размеры; - емкость; - масса. 4. В чем отличие резисторов общего назначения от прецизионных? - объем элемента; - точность номинала; крепление. 5. Что представляет собой вольтамперная характеристика p-n перехода? - зависимость U от I ; - зависимость U от t0 ; - зависимость I от t0 . 6. Назовите область применения полупроводниковых стабилитронов - стабилизация тока; - стабилизация напряжения; стабилизация t0. 7. Какой элемент обозначается маркировкой АЛС304А? -светодиод; - фотодиод; микросхема. 8. Расшифруйте маркировку элемента КС433Б - микросхема; - диод; - кремниевый стабилитрон. 9. Расшифруйте маркировку элемента КТ935А - стабилитрон; - транзистор полевой; бинарный транзистор. 10. Расшифруйте маркировку элемента КП102 А - биполярный транзистор; полевой транзистор; - фотодиод. 11. Что такое оптрон? - гальванический элемент; фотоэлектронный преобразователь сигнала; - транзисторный усилитель. 12. С какой целью в состав аналогового усилителя включается цепь обратной связи? - увеличение коэффициента усиления; - стабилизация режима; - защита от перегрузки. 13. Чему равен коэффициент усиления многокаскадного усилителя? - произведению коэффициентов усиления каскадов; - сумме коэффициентов усиления каскадов; - среднеквадратичному значению коэффициентов усиления каскадов. 14. Почему в качестве первого каскада УПТ берется, как правило, дифференциальный усилитель? - устранить синфазные наводки и помехи; - улучшить избирательность усилителя; уменьшить коэффициент усиления. 15. Сколько устойчивых состояний у мультивибратора? - один; - два; - отсутствует. 16. Каков коэффициент передачи эмиттерного повторителя? - равен единице; меньше единицы; - больше единицы. 17. Управление полевым транзистором осуществляется входным - током; - напряжением; - мощностью сигнала. 18. Фильтр низких частот пропускает -высокие частоты; - низкие частоты; - узкую полосу частот. 19. Фильтр высоких частот подавляет высокие частоты; - узкую полосу частот; - низкие частоты. 20. Укажите причину возникновения самовозбуждения в усилителях - большая отрицательная обратная связь; - большая положительная обратная связь; - отсутствие обратной связи.

#### **3.3 Темы рефератов**

– 1. Схемотехника резистивных усилителей. 2. Режимы работы усилителей. 3. Активные фильтры на ОУ. 4. Компараторы на ОУ. 5. Автогенераторы на активных элементах с внутренним отрицательным сопротивлением. 6. Общая структура каналов связи. 7. Распространение радиоволн. 8. Управляемые выпрямители. 9. Цифровые ИМС логической подгруппы. 10. Основные параметры и показатели цифровых ИМС. 11. Основные характеристики АЦП и ЦАП. 12. Наноэлектроника. 13. Мемристоры.

#### **3.4 Вопросы на собеседование**

–  $\Box$  1. Назовите причины уменьшения коэффициента усиления на низких частотах. 2. Назовите причины уменьшения коэффициента усиления на высоких частотах. 3. Назовите причины искажения фронта и вершины прямоугольного импульса на выходе УНЧ. 4. Какой из каскадов (с ОЭ, ОБ, ОК) инвертирует фазу входного сигнала при усилении? 5. Как определить по характеристикам полевого транзистора напряжение отсечки и крутизну характеристики? 6. Дайте сравнительную характеристику усилительных каскадов по схемам с ОЭ и ОИ. 7. Как оценить коэффициент нелинейных искажений синусоидального входного сигнала на выходе усилителя? 8. Перечислите отличительные особенности выходных каскадов по сравнению с каскадами предварительного усиления. 9. Назовите достоинства и недостатки трансформаторных выходных каскадов. 10. С какой целью в выходных каскадах используются двухтактные усилители мощности? 11. Каким путем можно уменьшить ошибку сдвига и дрейфа нулевого уровня УПТ за счет влияния входных токов реального ОУ? 12. Назовите достоинства и недостатки не инвертирующего УПТ по сравнению с инвертирующим. 13. Какие требования предъявляются к резисторам измерительных усилителей, выполненных на ОУ? 14. Каким путем устраняется ошибка сдвига напряжения на выходе ОУ? 15. Назовите известные вам области применения избирательных усилителей. 16. Поясните различие между фильтрами верхних и нижних частот. 17. Нарисуйте зависимость от частоты модуля комплексного сопротивления последовательного и параллельного колебательных контуров. 18. Сформулируйте условия баланса фаз и амплитуд, необходимые для возникновения колебаний в автогенераторах. 19. Какие средства используются для получения хорошей формы синусоидальных колебаний в генераторах с мостом Вина? 20. Что

дает применение операционных усилителей в измерительных устройствах? 21. Приведите пример устройства для измерения постоянного напряжения с помощью стрелочного прибора. 22. Приведите пример устройства для измерения сопротивления резисторов с помощью стрелочного прибора. 23. Дайте классификацию стабилизаторов постоянного напряжения. 24. Каким путем организуется защита компенсационного стабилизатора последовательного типа от коротких замыканий в нагрузке? 25. Приведите пример построения схемы прецизионного источника опорного напряжения величиной 10,24 В. 26. Какие параметры схем определяют температурную нестабильность выходного напряжения стабилизаторов?

#### **3.5 Темы опросов на занятиях**

– Классификация усилительных устройств. Структурная схема и основные показатели усилительных устройств. Обратные связи в усилительных устройствах. Схемотехника резестивных усилителей. Режимы работы усилителей. Широкополосные усилители мощности. Резонансные усилители.

– Дифференциальные усилители. Операционные усилители, их параметры и характеристики. Усилительные устройства на ОУ. Сумматоры, дифференцирующие и интегрирующие устройства. Активные фильтры на ОУ. Компараторы на ОУ.

– Классификация автогенераторов. Принцип работы автогенератора. Высокочастотные гармонические генераторы. Автогенераторы на активных элементах с внутренним отрицательным сопротивлением. Низкочастотные гармонические генераторы.

– Элементы тракта радиопередающих устройств. Элементы тракта радиоприемных устройств

– Классификация, состав и основные параметры ИВЭП. Выпрямители. Преобразователи постоянного напряжения в переменное напряжение. Устройства стабилизации напряжения питания. Управляемые выпрямители.

– Аналоговые, дискретные и цифровые сигналы. Микросхемы. Основные понятия импульсной и цифровой электроники. Основные типы цифровых устройств : логические элементы, сумматоры, дешифраторы, шифраторы, мультиплексоры, цифровые компараторы, запоминающие устройства, преобразователи кодов; триггеры, счетчики, регистры).

– Запоминающие устройства.Цифро-аналоговые преобразователи.Аналого-цифровые преобразователи

– Наноэлектроника. Микросхемотехника. Мультиплексоры. Микропроцессорная схемотехника.

#### **3.6 Экзаменационные вопросы**

– Билет №1. Вопрос №1. Биполярный транзистор. Параметры и характеристики. Вопрос №2. Причины возникновения частотных, фазовых и нелинейных искажений в усили-тельных устройствах. Билет №2. Вопрос №1. Полупроводниковые диоды. Параметры и характеристики. Вопрос №2. Усилители мощности. Режимы работы. Применение. Билет №3. Вопрос №1. Вольтамперные характеристики диодов и транзисторов. Вопрос №2. Избирательные усилители. Свойства и характеристики. Билет №4. Вопрос №1. Схемы включения транзисторов. Вопрос №2. Виды обратных связей в усилителях. Билет №5. Вопрос №1. Режимы работы биполярных транзисторов. Вопрос №2. Светодиоды и фотодиоды. Назначение и параметры. Билет №6. Вопрос №1. Усилитель с общим эмиттером. Свойства и назначение. Вопрос №2. Терморезисторы и магниторезисторы. Основные области применения. Билет №7. Вопрос №1. Эмиттерный повторитель. Вопрос №2. Схемы стабилизации рабочей точки транзисторного каскада. Билет №8. Вопрос №1. Источники вторичного электропитания. Вопрос №2. Режимы (классы) работы усилительных каскадов. Области применения. Билет №9. Вопрос №1. «Токовое зеркало». Схема. Достоинства в применении. Вопрос №2. Схемы стабилизации рабочей точки транзисторных каскадов. Билет №10. Вопрос №1. Обратные связи в усилительных устройствах. Вопрос №2. Частотные и нелинейные искажения в усилителях. Билет №11. Вопрос №1. Дифференциальный усилитель Вопрос №2. Конденсаторы. Типы, назначения и основные параметры. Билет №12. Вопрос №1. Структурная схема операционных усилителей и область их использования. Вопрос №2. Активные и пассивные фильтры. Структура и характеристики. Билет №13. Вопрос №1. Инвертирующий усилитель на ОУ. Вопрос №2 Резисторы. Типы, назначение и основные параметры. Билет №14. Вопрос №1. Повторитель напряжения на ОУ. Вопрос №2. Формирование импульсов по длительности. Генераторы импульсов. Принцип работы. Диаграммы. Билет №15. Вопрос №1. Интегратор на ОУ. Вопрос №2. Элементы индикации. Способы подключения. Схемы управления. Билет №16. Вопрос №1. Генераторы синусоидальной формы. Вопрос №2. Триггер Шмидта. Принцип работы. Эпюры напряжения. Билет №17. Вопрос №1. Структурная схема источников вторичного электропитания. Вопрос №2. Этапы расчета усилительных каскадов на транзисторах. Билет №18. Вопрос №1. Источник вторичного электропитания с однополупериодным выпрямителем. Вопрос №2. Структуры полевых транзисторов. Принцип работы. Билет №19. Вопрос №1. Импульсные генераторы сигналов. Вопрос №2. Полевые транзисторы. Параметры и характеристики. Билет №20. Вопрос №1.Стабилизаторы постоянного напряжения. Вопрос №2. Причины искажения фронта и вершины прямоугольного импульса на выходе УНЧ.

#### **3.7 Темы контрольных работ**

– В процессе изучения данного курса студенты выполняют контрольные работы, способствующие лучшему усвоению предмета. Контрольные работы включают несколько вопросов, правильные ответы на которые характеризуют степень оценки знаний по соответствующим темам программы курса. Контрольная работа №1 1. Какие типы диодов Вы знаете? 2. В чем заключается принцип действия биполярного транзистора? 3. Какие режимы работы биполярного транзистора Вы знаете? 4. Какие вольт-амперные характеристики биполярных транзисторов Вы знаете? Изобразите их графики. 5. Какие существуют возможные схемы включения биполярных транзисторов? 6. В чем состоят отличия усилительных возможностей биполярных транзисторов в различных схемах включения? 7. В чем состоит принцип действия полевого транзистора с управляющим p-n переходом? 8. Какими преимуществами обладают полевые транзисторы по сравнению с биполярными транзисторами? 9. Чем объясните широкое применение на практике полупроводниковых датчиков температуры? 10. Поясните принцип действия транзистора Дарлингтона? Контрольная работа №2 1. Какие существуют структурные схемы усилительных устройств? 2. По каким признакам классифицируются усилительные устройства? 3. Что такое нормированная амплитуда частотная характеристика? 4. Охарактеризуйте назначения элементов схемы усилителя с общим эмиттером? 5. Что такое обратная связь в усилителе? 6. Укажите основные отличия эмиттерного повторителя от усилителя по схеме с общим эмиттером. 7. Назовите области применения эмиттерного повторителя. Каково входное и выходное сопротивление эмиттерного повторителя? 8. Какие виды обратной связи Вы знаете? 9. Приведите схемы источника тока на транзисторе. Что такое рабочий диапазон источника тока? 10. Приведите схему «токового зеркала». Укажите преимущества данной схемы. Контрольная работа №3 1. Какие виды дифференциальных усилителей Вы знаете? 2. Приведите схему дифференциального усилителя с симметричным выходом. 3. Укажите способы подавления синфазной составляющей в дифференциальном усилителе. 4. Определите тип обратной связи, используемый в повторителе напряжения на операционном усилителе (ОУ). 5. Приведите схему инвертирующего усилителя на ОУ. 6. Приведите схему интегратора на ОУ. 7. Какие виды источников вторичного электропитания Вы знаете? 8. Приведите схему источника вторичного электропитания с однополупериодным выпрямлением. 9. Укажите преимущества источника вторичного электропитания с двухполупериодным выпрямлением. 10. Каково назначение фильтров в источниках вторичного электропитания.

#### **3.8 Темы расчетных работ**

–  $\Box$  1. Рассчитать стабилизатор постоянного напряжения на выходное напряжение 30 В  $\pm$ 1%. Ток нагрузки меняется в диапазоне  $(0-1)$  А. Нестабильность входного напряжения  $\pm 15$ %. Диапазон температур (30–50)°С. 2. Спроектировать стабилизатор тока. Нестабильность входного напряжения  $\pm 10$ %. Стабилизируемый ток – 0.1 А. Точность – не хуже 1% в диапазоне температур (0–40)°С. Нагрузка – аккумулятор напряжением 1.5 В. 3. Спроектировать двуполярный стабилизатор напряжения ( $\pm 15$  B  $\pm 1\%$ ). Питание от сети переменного тока 220 В  $\pm 15\%$ . Ток нагрузки – до 200 мА. Диапазон температур (20±10)°С. 4. Рассчитать стабилизатор постоянного напряжения на выходное напряжение 20 В  $\pm$  1%. Ток нагрузки меняется в диапазоне (0–0.5) А. Нестабильность входного напряжения ±15%. Диапазон температур (30–50)°С. 5. Спроектировать

стабилизатор тока. Нестабильность входного напряжения ±10%. Стабилизируемый ток – 0.2 А. Точность – не хуже 1% в диапазоне температур (0–40)°С. Диапазон изменения сопротивления нагрузки (5–20) Ом. 6. Рассчитать стабилизатор постоянного напряжения на выходное напряжение 30 В  $\pm$  1%. Ток нагрузки меняется в диапазоне (0–0.3) А. Нестабильность входного напряжения ±15%. Диапазон температур (30–50)°С. 7. Спроектировать стабилизатор тока. Нестабильность входного напряжения  $\pm 10\%$ . Стабилизируемый ток – 0.5 А. Точность – не хуже 1% в диапазоне температур (0–40)°С. Нагрузка – пара последовательно включенных аккумуляторов напряжением 1.5 В. 8. Спроектировать двуполярный стабилизатор напряжения ( $\pm 8$  В  $\pm 1\%$ ). Питание от сети переменного тока 220 В  $\pm 15$ %. Ток нагрузки – до 500 мА. Диапазон температур (20 $\pm 10$ )°С. 9. Рассчитать стабилизатор постоянного напряжения на выходное напряжение 15 В  $\pm$  1%. Ток нагрузки меняется в диапазоне (0–0.1) А. Нестабильность входного напряжения  $\pm 15$ %. Диапазон температур (30–50)°С. 10. Спроектировать стабилизатор тока. Нестабильность входного напряжения  $\pm 10$ %. Стабилизируемый ток – 0.4 А. Точность – не хуже 1% в диапазоне температур (0–40)°С. Сопротивление нагрузки меняется от 1 до 10 Ом. 11. Спроектировать двуполярный стабилизатор напряжения ( $\pm 5$  В  $\pm 1\%$ ). Питание от сети переменного тока 220 В  $\pm 15\%$ . Ток нагрузки – до 1 А. Диапазон температур (20±30)°С. 12. Спроектировать двуполярный стабилизатор напряжения ( $\pm 10$  B  $\pm 1\%$ ). Питание от сети переменного тока 220 В  $\pm 15\%$ . Ток нагрузки – до 300 мА. Диапазон температур (20±20)°С. 13. Рассчитать усилитель промежуточной частоты транзисторного радиоприемника. Частота преобразования – 465 кГц, полоса частот –  $\pm 20$  кГц. Избирательность по отношению к частоте помехи 1 МГц не хуже 40 дБ. Коэффициент усиления не ниже 100. Диапазон рабочих температур – от нуля до 40 °C. 14. Рассчитать генератор гармонических колебаний для снятия АЧХ. Диапазон перестройки частоты – от 10 Гц до 100 кГц. Амплитуда выходного напряжения – 10 В. Коэффициент гармоник – не хуже 1 %. 15. Рассчитать полосовой фильтр (fн = 20 кГц, fв = 100 кГц). Крутизна характеристики на границах полосы пропускания – не ниже 60 дБ/дек. Коэффициент передачи – 1. Сопротивление нагрузки – 5 кОм. 16. Рассчитать избирательный усилитель. Резонансная частота – 3 кГц. Полоса пропускания на уровне 3 дБ – 100 Гц. Коэффициент усиления – 100. Сопротивление нагрузки – 1 кОм. 17. Рассчитать прецизионный двухполупериодный выпрямитель блока обратной связи стабилизатора сетевого напряжения. Амплитуда напряжения – 10 В. Погрешность – не более 1%. Диапазон температур – от нуля до 40 °С. 18. Спроектировать амплитудный детектор. Длительность контролируемых импульсных сигналов – 100 мкс, амплитуда – до 1 В. Погрешность – не более 1%. Сопротивление нагрузки – 1 кОм. Диапазон рабочих температур –  $20\pm10$  °C.

#### **3.9 Темы лабораторных работ**

- Исследование линейного аналогового транзисторного усилительного каскада.
- Исследование функциональных узлов на основе операционного усилителя.
- Исследование генераторов гармонических колебаний.
- Исследование вторичных источников электропитания.

#### **3.10 Темы курсовых проектов (работ)**

– Курсовой проект посвящен проектированию бестрансформаторного усилителя мощности (БТУМ). В курсовом проекте разрабатывается схема многокаскадного усилителя на основе индивидуального технического задания (ТЗ). Пример ТЗ приведен ниже. Пример технического задания Министерство образования и науки Российской Федерации ТОМСКИЙ ГОСУДАРСТВЕННЫЙ УНИВЕРСИТЕТ СИСТЕМ УПРАВЛЕНИЯ И РАДИОЭЛЕКТРОНИКИ (ТУСУР) Кафедра конструирования и производства радиоаппаратуры (КИПР) ЗАДАНИЕ на курсовой проект по дисциплине «Схемотехника» Студенту: \_\_\_\_\_\_\_\_\_\_\_\_\_\_\_\_\_\_\_\_ группа Дата выдачи задания: « » 201\_\_ г Тема проекта: ШИРОКОПОЛОСНЫЙ УСИЛИТЕЛЬ НИЗКОЙ ЧАСТОТЫ 1. Состав проектируемого устройства: 1.1. Предварительный усилитель:

ИМС ОУ; 1.2. Промежуточный усилитель УНЧ ОЭ; 1.3. Выходной усилитель: двухтактный в режиме АВ (БТ); 1.4. Источник вторичного электропитания в составе: трансформатор, выпрямитель, фильтр, стабилизатор напряжения на ИМС; 1.5. Источник электропитания: сеть 220В (±10%), частотой 50Гц; 1.6. Источник входного сигнала: ЭДС, 10 мВ, сопротивление 3 кОм; 2. Электрические параметры: 2.1. Мощность в нагрузке 30 Вт; сопротивление нагрузки 15 Ом; 2.2. Диапазон рабочих частот 20 Гц – 18 кГц, по уровню частотных искажений 3дБ; 2.3. Коэффициент нелинейных искажений не более 15% 2.4. Диапазон рабочих температур от -30 до +40 0С; 2.5. Тип элементов: для объемного монтажа; 3. Вопросы, подлежащие разработке и проектированию; 3.1. Выбор, обоснование и расчет структурной схемы устройства; 3.2. Расчет схемы электрической принципиальной; 3.3. Выбор и обоснование схемы электрической принципиальной ИВЭП; 3.4. Расчет параметров электрорадиоэлементов и выбор их типономиналов; 3.5. Расчет КПД выходного каскада; 3.6. Моделирование схемы транзисторного каскада на ЭВМ; 3.7. Рекомендации по проектированию устройства в виде сборочной единицы; З.8. Рекомендации по настройке устройства при его изготовлении (измерения): - амплитудной характеристики и динамического диапазона; - диапазона рабочих частот; - уровня фона; - коэффициента шума; - мощности в нагрузке. 3.9. Рекомендации по эксплуатации устройства и по ТБ; 4. Содержание и оформление ПЗ и КД согласно требованиям ОС ТУСУР и настоящего задания; 5. Содержание графической части КП: 5.1. Схема электрическая структурная; 5.2. Схема электрическая принципиальная УНЧ с указанием на ней типов и номиналов всех элементов; 5.3. Схема электрическая соединений измерительных приборов и разработанного устройства для измерений по п.3.8.; 5.4. Перечень элементов. Руководитель курсового проектирования: Задание 201 г. Исходные данные (варианты задания принял к исполнению: курсового проекта) для расчета БТУМ представлены в таблице Номер Мощность Сопртивление Нижняя рабочая Верхняя рабочая Коэффициент варианта в нагрузке, Вт нагрузки, Ом частота, Гц частота, Гц нелинейных искажений, % 1 20 2 10 15000 0.05 2 30 4 20 16000 0.07 3 40 6 30 17000 0.1 4 50 8 40 18000 0.2 5 60 10 50 19000 0.3 6 70 12 60 20000 0.4

#### 4 Методические материалы

Для обеспечения процесса обучения и решения задач обучения используются следующие материалы:

- методические материалы, определяющие процедуры оценивания знаний, умений, навыков и (или) опыта деятельности, характеризующих этапы фор-мирования компетенций, согласно п. 12 рабочей программы.

#### 4.1. Основная литература

1. Схемотехника. Часть 3: Учебное пособие / Озеркин Д. В. - 2012. 154 с. [Электронный ресурс] - Режим доступа: http://edu.tusur.ru/publications/1205, свободный.

2. Схемо- и системотехника электронных средств [Текст] : учебное пособие / А. А. Шибаев; рец.: Б. Л. Агранович, В. Ф. Сиверцев; Министерство образования и науки Российской Федерации, Томский государственный университет систем управления и радиоэлектроники (Томск ). - Томск: Эль Контент, 2014. - 190 с. (наличие в библиотеке ТУСУР - 1 экз.)

3. Схемотехника цифровых устройств [Текст] : учебное пособие / В. А. Потехин ; Министерство образования и науки Российской Федерации, Томский государственный университет систем управления и радиоэлектроники (Томск). - Томск : Издательство ТУСУРа, 2015. - 501 с (наличие в библиотеке ТУСУР - 20 экз.)

# 4.2. Дополнительная литература

1. Павлов В. Н. Схемотехника аналоговых электронных устройств: учебное пособие для вузов / - М.: Академия, 2008. – 287с. (наличие в библиотеке ТУСУР - 26 экз.)

2. Искусство схемотехники: в 3 т.: Пер. с англ / П. Хоровиц, У. Хилл; пер. Б. Н. Бронин [и др.]. - 4-е изд., перераб. и доп. - М. : Мир. 1993 - . - ISSN 5-03-002336-4. Т. 2. - М. : Мир. 1993. - 371 с. (наличие в библиотеке ТУСУР - 22 экз.)

# 4.3. Учебно-методическое пособие и программное обеспечение

1. Схемотехника электронных средств: Методические указания по организации самостоятельной работы студентов / Масалов Е. В., Озеркин Д. В. - 2012. 20 с. [Электронный ресурс] - Режим доступа: http://edu.tusur.ru/publications/1476, свободный.

2. Схемотехника электронных средств (Схемотехника): Методическое пособие по курсовому проектированию / Кулинич А. П. - 2012. 43 с. [Электронный ресурс] - Режим доступа: http://edu.tusur.ru/publications/1197, свободный.

Схемотехника компьютерных технологий: Компьютерный лабораторный практикум /  $3.$ Озеркин  $B<sub>r</sub>$ 2012. 190 **[Электронный** pecypc] Режим Д.  $\mathsf{C}$ . доступа: http://edu.tusur.ru/publications/1203, свободный.

4. Схемотехника аналоговых электронных устройств: Лабораторный практикум / Шарыгина Л. И. - 2012. 63 с. [Электронный ресурс] - Режим доступа: http://edu.tusur.ru/publications/754, свободный.

5. Схемотехника аналоговых электронных устройств: Учебно-методическое пособие / Шарыгина Л. И. - 2012. 87 с. [Электронный ресурс] - Режим доступа: http://edu.tusur.ru/publications/755, свободный.

#### **4.4. Базы данных, информационно справочные и поисковые системы**

1. Для выполнения практических занятий, лабораторных занятий и курсового проекта необходимо следующее программное обеспечение:

2. - программный комплекс MathCAD 14 для автоматизации расчетов при выполнении курсового проекта и лабораторных работ;

3. - программный комплекс MicroCAP 9 для моделирования электрических схем при выполнении курсового проекта и лабораторных работ;

4. - пакет прикладных программ «Microsoft Office 2010».

5. - Google, Yandex.